### **EDITAL DO PREGÃO PRESENCIAL Nº 03/2020 PROCESSO ADMINISTRATIVO Nº 05/2020**

- **A CÂMARA MUNICIPAL DA ESTÂNCIA TURÍSTICA DE SALTO,** torna público, para ciência dos interessados, que por intermédio de seu pregoeiro e equipe de apoio, designados pela Portaria Municipal nº 27/2020, encontra-se aberta licitação na modalidade Pregão Presencial nº 03/2020, tipo **MENOR PREÇO**, e que será integralmente conduzida pelo(a) pregoeiro(a), assessorado por sua comissão de apoio, sendo regida pela Lei Federal n.º 10.520/2002, pelo Decreto Federal n.º 3555/2000, pela Lei Complementar nº 123/06, alterada pela Lei Complementar 147/2014 e, subsidiariamente, pela Lei Federal nº 8.666/93 e ainda o Decreto Municipal nº 021/2008; aplicando-lhe, os preceitos de direito público, os princípios da teoria geral dos contratos e as disposições de direito privado, no que couber e processado em conformidade com as disposições deste EDITAL e seus anexos, visando à Prestação de serviços de licenciamento de uso de Softwares, para funcionamento multiuso (rede), para as áreas Contábil, folha de pagamento com holerite online (portal RH), compras e licitação, almoxarifado, contratos, patrimônio, transparência/acesso à informação, protocolo digital, controle interno.

### **1. Abertura da Sessão, credenciamento e entrega dos envelopes: dia 25 de setembro de 2020, às 9 horas.**

**1.1. Local do Pregão Presencial:** Câmara Municipal da Estância Turística de Salto, localizada à Av. Dom Pedro II, 385 – Salto/SP.

**1.2.** Em hipótese alguma serão recebidos envelopes após as 09h00min do dia 25/09/2020.

**1.3.** Informações sobre o edital, no endereço mencionado acima, nos dias úteis que antecedem a sessão de abertura dos envelopes, telefone: (11) 4602-8300 e/ou e-mail: atl@camarasalto.sp.gov.br, das 08h às 17h.

**1.4.** A Programação poderá sofrer alterações em virtude do desenvolvimento da sessão. Circunstâncias em que A Pregoeiro(a) informará previamente a mudança de horários para ciência de todos os participantes.

### **2. DO SUPORTE LEGAL**

- 2.1. Este Pregão é regulamentado pelos seguintes dispositivos legais:
- Lei Federal nº 8.666/93 e suas atualizações:
- Lei Orgânica do Município de Salto nº 1382/90 (Emenda Substitutiva nº 01/2008);
- Decreto Federal n.º 3555/2000
- Decreto Municipal nº 021/2008:

Legislação específica que disciplina as atividades industriais e/ ou comerciais dos licitantes;

Lei Federal n.º 12.846/2013 que dispõe sobre a responsabilidade administrativa e civil de pessoas jurídicas em atos lesivos praticados contra a Administração Pública;

Lei Federal 10.520/2002:

Lei complementar 123/06, alterada pela Lei Complementar 147/2014 – que determina a exclusividade de participação e/ou benefício a microempresa e empresa de pequeno porte.

# **3. DO OBJETO**

**3.1.** Prestação de serviços de licenciamento de uso de Softwares, para funcionamento multiuso (rede), para a área Contábil, folha de pagamento com holerite online (portal RH), compras e licitação, almoxarifado, contratos, patrimônio, transparência/acesso à informação, protocolo digital, controle interno.

**3.1.1.** Além do serviço de licenciamento a empresa contratada será responsável pela instalação, implantação, migração e conversão dos dados, e capacitação dos usuários, conforme o Termo de Referencia Anexo I deste Edital.

**3.2.** O valor global estimado para (12) doze meses, é **R\$ 253.000,00 (Duzentos e cinquenta e três mil reais).**

# **4. DAS CONDIÇÕES GERAIS PARA PARTICIPAÇÃO**

**4.1.** Somente poderão participar da presente licitação os interessados do ramo de atividade pertinente ao objeto desta licitação e que atendam às exigências constantes deste Edital e seus anexos.

**4.2.** As Licitantes que desejarem enviar seus envelopes via postal (com AR – Aviso de Recebimento) deverão remetê-los ao endereço constante no preâmbulo deste edital, aos cuidados do(a) Pregoeiro(a) Municipal, juntamente com a **Declaração de pleno atendimento aos requisitos de habilitação** e inexistência de qualquer fato impeditivo à participação, que deverá ser feita de acordo com o modelo estabelecido no **Anexo III**  deste Edital, e apresentada **FORA** dos Envelopes nº 1 – Proposta e nº 2 – Habilitação.

**4.3.** Na opção de os envelopes serem encaminhados pelo correio, a Administração ficará isenta de toda e qualquer responsabilidade, no caso do não recebimento dos mesmos no prazo designado no preâmbulo deste edital.

## **4.4. Estarão Impedidos de participar desta licitação, interessados que se enquadrem em uma ou em mais das situações a seguir:**

- **a)** Estrangeiras que não funcionem no País;
- **b)** Reunidas em consórcio, qualquer que seja sua forma de constituição;

**c)** Que estejam cumprindo penalidade de suspensão temporária para licitar e impedimento de contratar com a Administração nos termos do inciso III do art. 87 da Lei Federal 8.666/93 e suas atualizações;

**d)** Impedidas de licitar e contratar nos termos do art. 7º da Lei Federal 10.520/02;

**e)** Declaradas inidôneas pelo Poder Público e não reabilitadas;

**f)** Que tenha em seus quadros, servidor ou dirigente de órgão ou entidade contratante ou responsável pela licitação;

**g)** Empresas que possuam sócios, diretores, administradores ou representantes legais em comum ou que utilizem materiais, tecnológicos ou humanos em comum – salvo prova inequívoca que não agem representando interesse econômico comum;

**h)** Empresas em regime de falência.

**4.5.** Nos itens "c" e "d" estarão impedidos de participar da licitação as empresas enquadradas nessas situações restringindo-se à esfera de governo do órgão que aplicou as referidas penalidades, no caso o Município de Salto.

## **5. DA REPRESENTAÇÃO E DO CREDENCIAMENTO**

**5.1.** A licitante interessada em participar do certame deverá se apresentar para credenciamento junto ao Pregoeiro por meio de representante legal, devidamente munido de documento que o credencie a participar desta licitação, respondendo por sua representada, comprovando os necessários poderes para formular verbalmente lances de preços, firmar declarações, desistir ou apresentar as razões de recurso, assinar contrato e praticar todos os demais atos pertinentes ao presente certame, nos termos previstos pelos incisos VI e VII do artigo 4º da Lei Federal n.10.520/2002 **(ANEXO II).** 

**5.2.** Será admitido apenas 01 (um) representante para cada licitante credenciada, que será o único admitido a intervir nas fases do procedimento licitatório e a responder por todos os atos e efeitos previstos neste Edital;

**5.3.** Por ocasião da fase de credenciamento dos licitantes, deverá ser apresentado o que se segue:

**a)** Tratando-se de **Representante Legal** (sócio, proprietário, dirigente ou assemelhado), instrumento constitutivo da empresa registrado na Junta Comercial, ou tratando-se de sociedade simples, o ato constitutivo registrado no Cartório de Registro Civil de Pessoas Jurídicas, no qual estejam expressos seus poderes para exercer direitos e assumir obrigações em decorrência de tal investidura;

**b)** Tratando-se de **Procurador**, instrumento público de procuração ou instrumento particular, do qual constem poderes específicos para formular ofertas e lances, negociar preço, interpor recursos e desistir de sua interposição, bem como praticar todos os demais atos pertinentes ao certame. No caso de instrumento particular, o procurador deverá apresentar instrumento constitutivo da empresa na forma estipulada no subitem "a";

**c)** O representante (legal ou procurador) da empresa interessada deverá identificarse exibindo documento oficial que contenha foto;

**d)** O licitante que não contar com **representante** presente na sessão ou, ainda que presente, não puder praticar atos em seu nome por conta da apresentação de documentação defeituosa, ficará impedido de participar da fase de lances verbais, de negociar preços, de declarar a intenção de interpor ou de renunciar ao direito de interpor recurso, ficando mantido, portanto, o preço apresentado na proposta escrita, que há de ser considerada para efeito de ordenação das propostas e apuração do menor preço.

**5.3.1.** Quanto ao pleno atendimento aos requisitos de habilitação: **- Declaração de pleno atendimento aos requisitos de habilitação** e inexistência de qualquer fato impeditivo à participação, que deverá ser feita de acordo com o modelo estabelecido no **ANEXO III**  deste Edital, e apresentada **FORA** dos Envelopes nº 1 (Proposta) e nº 2 (Habilitação).

**5.3.2. Quanto às microempresas e empresas de pequeno porte: -** Declaração de microempresa ou empresa de pequeno porte visando ao exercício da preferência prevista na Lei Complementar nº 123/06, alterada pela Lei Complementar 147/2014, que deverá ser feita de acordo com o modelo estabelecido no **Anexo V** deste Edital, devidamente assinada e carimbada pelo representante legal da empresa, e apresentada FORA dos Envelopes nº 1 – Proposta e nº 2 – Habilitação.

**5.4.** Os documentos de credenciamento serão retidos pela equipe de apoio e juntados ao processo licitatório.

**5.5.** Encerrada a fase de credenciamento pelo(a) Pregoeiro(a), não serão admitidos credenciamentos de eventuais licitantes retardatários.

### **6. DAS MICROS E PEQUENAS EMPRESAS**

**6.1.** Por força da Lei Complementar nº 123/2006, alterada pela Lei Complementar 147/2014, as microempresas – MEs e as empresas de pequeno porte – EPPs que tenham interesse em participar desde pregão deverão observar os procedimentos a seguir dispostos:

**a)** as licitantes que se enquadrem na condição de ME e/ou EPP, e que eventualmente possuam alguma restrição no tocante à documentação relativa à regularidade fiscal, deverão consignar tal informação expressamente na declaração prevista no item **5.3.1** deste Edital (ciência de que cumprem os requisitos de habilitação);

**b)** no momento da oportuna fase de habilitação, caso a licitante detentora da melhor proposta seja uma ME ou EPP, deverá ser apresentada, no respectivo envelope, toda a documentação exigida neste edital, ainda que os documentos pertinentes à regularidade fiscal apresentem alguma restrição, bem como alguma espécie de documento que venha a comprovar sua condição de microempresa ou empresa de pequeno porte, conforme determina art. 43 § 1º da Lei Complementar 123/2006, alterada pela Lei Complementar 147/2014;

**c)** como critério de desempate, será assegurada preferência de contratação para ME e/ou EPP, entendendo-se por empate aquelas situações em que as propostas apresentadas sejam iguais ou até 5% (cinco por cento) superiores à melhor proposta classificada, art. 44 § 2º da Lei Complementar 123/2006, alterada pela Lei Complementar 147/2014.

**6.2.** Para efeito do disposto no item acima, caracterizado o empate, proceder-se-á do sequinte modo:

**a)** a ME e/ou EPP mais bem classificada terá a oportunidade de apresentar nova proposta no prazo máximo de 05 (cinco) minutos após o encerramento dos lances, sob pena de preclusão;

**b)** a nova proposta de preço mencionada na alínea anterior deverá ser inferior àquela considerada vencedora do certame, situação em que o objeto licitado será adjudicado em favor da detentora desta nova proposta (ME e/ou EPP), desde que seu preço seja aceitável e a licitante atenda às exigências de habilitação;

**c)** não ocorrendo à contratação da ME e/ou EPP, na forma da alínea anterior, serão convocadas as remanescentes, na ordem classificatória, para o exercício do mesmo direito;

**d)** no caso de equivalência de valores apresentados pelas ME´s ou EPP´s, será realizado sorteio entre elas para que se identifique aquela que primeiro poderá apresentar a melhor oferta;

**e)** na hipótese da não-contratação, o objeto licitado será adjudicado em favor da proposta originalmente vencedora do certame;

**f)** o procedimento acima somente será aplicado quando a melhor oferta inicial não tiver sido apresentada por ME ou EPP.

### **07. DA FORMA DE APRESENTAÇÃO DA PROPOSTA E DA DOCUMENTAÇÃO.**

**7.1.** A **Proposta** e os Documentos de **Habilitação** deverão ser apresentados separadamente, em **02 (dois) envelopes** fechados e indevassáveis, contendo em sua parte externa os seguintes dizeres:

*A* 

*CÂMARA MUNICIPAL DA ESTÂNCIA TURÍSTICA DE SALTO PREGÃO PRESENCIAL Nº 03/2020 ENVELOPE Nº 01 – PROPOSTA RAZAO SOCIAL: CNPJ:* 

*A* 

*CÂMARA MUNICIPAL DA ESTÂNCIA TURÍSTICA DE SALTO PREGÃO PRESENCIAL Nº 03/2020 ENVELOPE Nº 02 – DOCUMENTAÇÃO RAZAO SOCIAL: CNPJ:* 

## **8. DA PROPOSTA**

**8.1.** A proposta deverá ser impressa em língua portuguesa, em moeda corrente nacional, com clareza, sem alternativas, emendas, rasuras, entrelinhas, as suas folhas devem estar rubricadas e a última datada e assinada pelo proponente ou seu representante legal, devendo constar:

**a)** Razão social correta, CNPJ, endereço, cidade, CEP, estado, telefone, e-mail, responsável, cargo, RG e data;

**b)** Validade da proposta não inferior a 60 (sessenta) dias;

**c)** As propostas deverão atender ao descrito no Termo de Referência, devendo apresentar valores em reais e fixos, indicando:

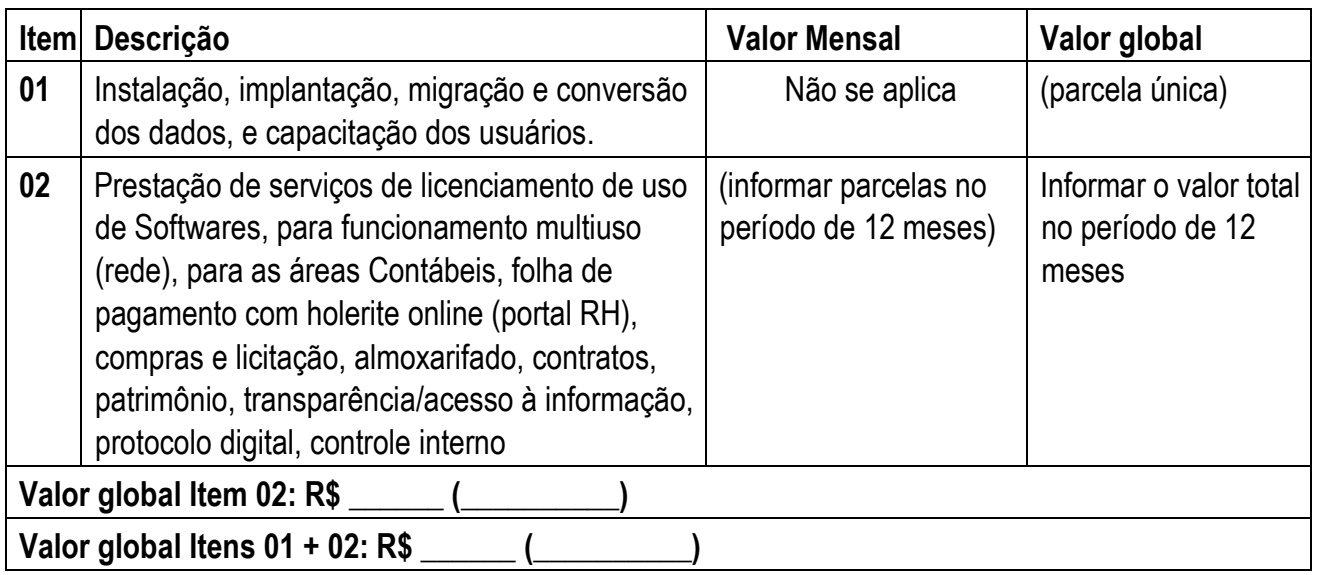

**c)** Havendo divergência entre o valor expresso em algarismos e por extenso, prevalecerá o menor valor;

**8.2.** A proposta zero no item 01, não violará o disposto no art. 44 § 3º, da Lei 8.666/93 e deverá ser comprovada a viabilidade econômica.

## **8.3. A licitante deverá declarar em sua proposta que:**

A simples participação neste certame implica na aceitação de todas as condições estabelecidas neste edital e seus anexos;

Que o preço apresentado abrange todas as despesas incidentes sobre o objeto da licitação, como: transportes, bem como impostos, taxas, encargos trabalhistas, previdenciários, fiscais, comerciais, não recaindo à Câmara nenhum ônus suplementar além dos valores propostos, inclusive quanto às despesas indiretas;

Que atende plenamente o Anexo I, Termo de Referência, se propondo a demonstrar tecnicamente na forma de Prova de Conceito o atendimento ao referido termo.

Que se compromete e efetuar os serviços no preço constante de sua proposta e prazo estipulado pela Câmara;

# **9. DA DOCUMENTAÇÃO PARA HABILITAÇÃO**

**9.1.** Os licitantes deverão apresentar:

# **9.1.1. HABILITAÇÃO JURÍDICA**, conforme o caso:

**a)** Em se tratando de sociedades empresárias ou simples, o ato constitutivo, estatuto ou contrato social em vigor, devidamente registrado na Junta Comercial ou no Cartório de Registro Civil de Pessoas Jurídicas, nos termos da lei e conforme o caso, e, ainda, no caso de sociedades por ações, acompanhado de documentos de eleição de seus administradores;

**a.1)** Os documentos descritos no subitem "a" deverão estar acompanhados de todas as alterações ou da consolidação respectiva, conforme legislação em vigor;

**b)** Decreto de autorização e ato de registro ou autorização para funcionamento expedido pelo órgão competente, tratando-se de empresa ou sociedade estrangeira em funcionamento no país, quando a atividade assim o exigir;

**c)** Os documentos relacionados no subitem "a" **não** precisarão constar do **Envelope n° 2 – Habilitação se tiverem sido** apresentados para o credenciamento neste Pregão;

## **9.3.2. REGULARIDADE FISCAL E TRABALHISTA**

**a)** Prova de inscrição no Cadastro Nacional de Pessoas Jurídicas do Ministério da Fazenda (CNPJ);

**b)** Prova de inscrição no Cadastro de Contribuintes Estadual ou Municipal, relativo ao domicílio ou sede do licitante, pertinente ao seu ramo de atividade e compatível com o objeto deste certame;

**c)** Prova de regularidade para com as Fazendas Federal e Municipal, do domicílio ou sede do licitante, ou outra equivalente na forma da lei, mediante a apresentação das seguintes certidões:

**c.1)** Certidão Conjunta Negativa de Débitos ou Certidão Conjunta Positiva com Efeitos de Negativa, relativos a Tributos Federais (inclusive as contribuições sociais) e à Dívida Ativa da União, expedida pela Secretaria da Receita Federal;

**c.2)** Prova de regularidade de tributo mobiliário junto a Fazenda Municipal, do domicílio ou sede do licitante, ou outra equivalente na forma da lei.

**d)** Prova de regularidade perante o Fundo de Garantia por Tempo de Serviço (FGTS), por meio da apresentação do CRF - Certificado de Regularidade do FGTS;

**e)** Prova de regularidade perante a Justiça do trabalho, mediante a apresentação de certidão negativa ou positiva com efeito negativa, nos termos do Título VII-A da Consolidação das Leis do Trabalho, aprovada pelo Decreto-Lei 5.452, de 1º de maio de 1943.

**e.1)** A Certidão de regularidade Trabalhistas – CNDT é expedida gratuita e eletronicamente em todo o território nacional. O interessado pode requerêla nas páginas eletrônicas do TST, do CSJT e dos Tribunais Regionais do Trabalho, mediante indicação do CNPJ.

**f)** As microempresas e empresas de pequeno porte, por ocasião da participação neste certame, deverão apresentar toda a documentação exigida para fins de comprovação de regularidade fiscal, **mesmo que esta apresente alguma restrição. (Lei Complementar 123/06, alterado pela Lei Complementar 147/2014);** 

**f.1)** Havendo alguma restrição na comprovação da regularidade fiscal, será assegurado o prazo de **05 (cinco) dias úteis**, a contar do momento em que o proponente for declarado vencedor do certame, prorrogável por igual período, a critério desta Câmara, para a regularização da documentação, pagamento ou parcelamento do débito, e emissão de eventuais certidões negativas ou positivas com efeito de certidão negativa;

**f.2)** A não-regularização da documentação, no prazo previsto no subitem

**f.1**, implicará na **decadência do direito à contratação**, sem prejuízo das sanções previstas neste edital, procedendo-se à convocação dos licitantes para, em sessão

pública, retomar os atos referentes ao procedimento licitatório, nos termos do art. 4º, inciso XXIII, da Lei Federal nº 10.520/02.

## **9.3.3. QUALIFICAÇÃO ECONÔMICO-FINANCEIRA**

**a)** Certidão negativa de falência, concordata, recuperação judicial ou extrajudicial expedida pelo distribuidor da sede da pessoa jurídica, com validade de 180 (cento e oitenta) dias a partir da sua emissão.

**a.1)** Na hipótese em que a certidão encaminhada for positiva, deve o licitante apresentar comprovante da homologação/deferimento pelo juízo competente do plano de recuperação judicial/extrajudicial em vigor.

**b)** Balanço patrimonial e demonstrações cabíveis do último exercício social, já exigíveis e apresentados na forma de Lei, que comprovem boa situação financeira da empresa, vedada a sua substituição por balancetes ou balanços provisórios, aceitandose "Declaração Anual do Simples Nacional (DASN)", no caso de ME e EPP optantes por este regime diferenciado, haja vista sua dispensa legal de apresentação de balanços, nos termos dos artigos 970 e 1.179, § 2º do Código Civil.

**b.1)** No caso de empresas recém-constituídas, consideradas aquelas que possuem tempo de atividade inferior a 01 (um) ano, poderão ser apresentadas balanço de abertura, assinado por contador devidamente habilitado.

**b.2)** Os balanços e demonstrações devem conter os registros no órgão competente e estarem devidamente assinados pelo Administrador da empresa e pelo profissional habilitado junto ao Conselho Regional de Contabilidade – CRC, e vir acompanhados dos termos de abertura e de encerramento.

**b.3)** No caso de Escrituração Digital – SPED, deverá apresentar o Balanço Patrimonial extraído do sistema, juntamente com o recibo de entrega de livro digital e requerimento de autenticação de livro digital, que comprove a boa situação financeira da empresa, conforme previsto na letra "b" deste item.

### **9.3.4. QUALIFICAÇÃO TÉCNICA**

**a)** A licitante deverá comprovar que possui qualificação técnica para a execução dos serviços, por meio de Atestados de Capacidade Técnica, sendo que nos mesmos deverão constar o nome da empresa, e a comprovação da execução de serviços, compatível com o objeto da licitação que comprove que a licitante tenha fornecido objeto igual ou similar para pessoa jurídica de direito público ou privado.

**a.1)** O(s) atestado(s) deverá (ão) estar necessariamente em nome da empresa proponente e indicar, no mínimo, o licenciamento de softwares nas áreas Financeira, Folha de Pagamento, Transparência e Acesso à informação, tidos como áreas de maior relevância.

**b)** Prova de possuir em seu quadro de servidores (comprovado nas formas de contratação da legislação vigente) ou sócios, na data da apresentação da proposta, profissional(ais) da área de informática (podendo ser técnico) que já tenham se responsabilizado tecnicamente pela execução de serviços, comprovado através de Atestados de Responsabilidade Técnica, sendo compatível com o objeto da licitação, e indicar, no mínimo, o licenciamento de softwares nas áreas Financeira, Folha de Pagamento, Transparência e Acesso à informação, tidos como áreas de maior relevância.

**c)** Será admitida a somatória de atestados.

### **9.3.5. DOCUMENTAÇÃO COMPLEMENTAR**

**a)** Declaração do licitante, elaborada em papel timbrado e subscrita por seu representante legal, de que se encontra em situação regular perante o Ministério do Trabalho **(Anexo IV deste Edital)**.

**b)** Declaração do licitante, elaborada em papel timbrado e subscrita por seu representante legal, com a qualificação da Pessoa Física para assinatura do contrato (nome, estado civil, cargo ou função, RG e CPF).

### **9.4. DISPOSIÇÕES GERAIS SOBRE A DOCUMENTAÇÃO DE HABILITAÇÃO**

**9.4.1. Os documentos exigidos neste Edital poderão ser apresentados no original, por cópia autenticada por tabelião, ou publicação em órgão da imprensa oficial, também autenticada, ficando certo que nenhum documento será autenticado por servidor (a), pela Pregoeira (o) ou membro da equipe de apoio haja vista a celeridade inerente ao certame.** 

**9.4.2.** Não serão aceitos **protocolos de entrega** ou **solicitação de documentos** em substituição aos documentos ora exigidos, inclusive no que se refere às certidões.

**9.4.3.** Na hipótese de não constar prazo de validade nas certidões apresentadas, esta Câmara aceitará como válidas as expedidas até **180 (cento e oitenta) dias** imediatamente anteriores à data de apresentação das propostas.

**9.4.4.** Se o licitante for a **matriz**, todos os documentos deverão estar em nome da matriz, e se for a **filial**, todos os documentos deverão estar em nome da filial, exceto aqueles documentos que, pela própria natureza, comprovadamente, forem emitidos somente em nome da matriz.

**9.4.5.** Se algum documento apresentar falha não sanável na sessão acarretará a **inabilitação** do licitante.

**9.4.6.** O(a) Pregoeiro(a) ou a Equipe de apoio diligenciará efetuando consulta direta nos *sites* dos órgãos expedidores na Internet para verificar a veracidade de documentos obtidos por este meio eletrônico.

**9.5.** Os envelopes de habilitação das empresas não vencedoras do certame, caso não seja possível devolver ao final da sessão aos seus representantes, estarão disponíveis para serem retirados, no setor de licitações, no prazo de até 10 (dez) dias úteis, após a homologação do processo licitatório. Após este prazo os mesmos serão destruídos sem aviso prévio.

## **10. DO JULGAMENTO E CLASSIFICAÇÃO DAS PROPOSTAS**

**10.1.** Serão abertos os envelopes "Proposta de Preços" de todas as licitantes e o Pregoeiro informará aos participantes presentes quais empresas apresentaram proposta de preços para o fornecimento do objeto da presente licitação e os respectivos preços ofertados.

**10.2.** Será verificada a conformidade das propostas com os requisitos estabelecidos no instrumento convocatório e constante no **Anexo I**, sendo desclassificadas as que estiverem em desacordo, inclusive, com o preço de mercado ou valores excessivos, inexequíveis e/ou baseadas em outras propostas, nos termos do artigo 48 da Lei Federal nº 8.666/93.

**10.3.** Serão então, selecionadas pelo(a) Pregoeiro(a) a proposta de **menor preço global** e as propostas em valores sucessivos e superiores até 10% (dez por cento), relativamente à de menor preço.

**10.4.** Não havendo pelo menos 03 (três) propostas nas condições definidas no item anterior, o(a) Pregoeiro(a) classificará as melhores propostas seguintes às que efetivamente já tenham sido por ele selecionadas, até que se alcance o número de propostas, quaisquer que sejam os preços oferecidos.

**10.5.** Às licitantes selecionadas na forma dos itens 10.3 e/ou 10.4, será dada oportunidade para nova disputa, por meio de lances verbais e sucessivos, de valores distintos e decrescentes, a partir da proposta de maior preço.

**10.6.** Se os valores de 02 (duas) ou mais propostas escritas ficarem empatados, será realizado um sorteio, na mesma sessão, para definir qual das licitantes registrará 1º (primeiro) seu lance verbal.

**10.7.** Serão realizadas tantas rodadas de lances verbais quantas se façam necessárias, a critério do(a) Pregoeiro(a). Podendo o(a) Pregoeiro(a) negociar com as licitantes visando estabelecer um intervalo razoável entre os lances ofertados.

**10.8.** Não serão aceitos lances verbais com valores irrisórios, incompatíveis com o valor orçado, sendo observada, sobre o menor valor vigente, a **redução mínima de 0,5 % (meio por cento)** entre os lances verbais, iniciando-se pelo último classificado e prosseguindo-se com os demais licitantes em ordem decrescente de classificação.

**10.9.** Será (ão) vencedora (s) da(s) etapa(s) dos lances verbais aquela(s) empresa(s) que **ofertar (em) o(s) menor (es) global,** sendo observado se o(s) valor(es) apresentado(s) encontra(m)-se dentro da média prevista pela Administração. Sendo os preços incompatíveis com o mercado, inexequíveis ou excessivos, para os itens, implicará a não aceitação do preço ofertado.

**10.10.** A desistência em apresentar lance verbal, implicará na exclusão da licitante da etapa de lances verbais, sendo considerado o preço constante da proposta escrita.

**10.11.** Após esse ato, será encerrada a etapa competitiva e serão ordenadas as propostas em ordem crescente, exclusivamente pelo critério de menor preço.

**10.12.** O(a) Pregoeiro(a) examinará a aceitabilidade, quanto ao objeto e o valor, da 1ª (primeira) classificada, conforme constante neste edital e seus anexos, e decidirá motivadamente a respeito, podendo negociar para a redução do valor proposto.

**10.13. Será assegurado, como critério de desempate, o direito de preferência para as microempresas e empresas de pequeno porte, conforme art. 44 § 1º da Lei Complementar 123/2006, alterada pela Lei Complementar 147/2014.** 

**10.14.** Considerada aceitável a oferta de menor preço, será verificada, o atendimento do licitante às condições habilitatórias estipuladas neste Edital.

**10.15.** Eventuais falhas, omissões ou outras irregularidades nos documentos de habilitação passíveis de obtenção por meio eletrônico efetivamente entregues, poderão ser saneadas na sessão pública de processamento do Pregão, até a decisão sobre a habilitação, **sendo vedada a apresentação de documentos novos.** 

**10.16.** A verificação será certificada pelo(a) Pregoeiro(a), anexando aos autos documentos passíveis de obtenção por meio eletrônico, salvo impossibilidade devidamente justificada.

**10.17.** Esta Câmara **não se responsabilizará pela eventual indisponibilidade dos meios eletrônicos de informações, no momento da verificação**. Ocorrendo essa indisponibilidade e não sendo apresentados os documentos alcançados pela verificação, **o licitante será inabilitado.** 

**10.18.** Constatado o atendimento pleno às exigências editalícias, a licitante será declarada vencedora provisória do certame, sendo, a critério do(a) Pregoeiro(a), convocado para Prova de Conceito, conforme descrito no Termo de referência, Anexo I.

**10.20.** Se a oferta de menor preço não for aceitável, se as proponentes não atenderem às exigências habilitatórias, ou se a empresa fora desclassificada na Prova de Conceito, o(a) Pregoeiro(a) examinará as ofertas subsequentes, na ordem de classificação, podendo negociar com os respectivos autores, até a apuração de uma proposta que, verificada sua aceitabilidade e a habilitação do licitante, será declarada vencedora e a ela adjudicado o objeto.

**10.21.** Da sessão será lavrada ata circunstanciada, na qual serão registradas as ocorrências relevantes e que, ao final, será assinada pelo Pregoeiro e Equipe de apoio e licitantes.

**10.22.** O(a) Pregoeiro(a), na fase de julgamento, poderá promover quaisquer diligências julgadas necessárias à análise das propostas, da documentação, e declarações apresentadas, devendo os licitantes atender às solicitações no prazo por ele estipulado, contado do recebimento da convocação.

## **11. DA IMPUGNAÇÃO AO EDITAL**

**11.1.** Até **02 (dois) dias úteis antes** da data fixada para o recebimento das propostas, qualquer pessoa poderá solicitar esclarecimentos, providências ou impugnar o ato convocatório do Pregão.

**11.2.** Eventual impugnação deverá ser dirigida ao Pregoeiro(a) e **protocolada** na Câmara, mesmo endereço citado no preâmbulo.

**11.3.** Admite-se impugnação por intermédio de "e-mail", **ficando a validade do procedimento condicionada à apresentação do original no mesmo prazo do item 11.1**. Caso seja apresentada no último dia do prazo indicado no item 11.1, somente será aceito o original protocolado na Câmara.

**11.4.** Acolhida à petição contra o ato convocatório, em despacho fundamentado, será designada nova data para a realização deste certame.

**11.5.** A entrega da proposta, sem que tenha sido tempestivamente impugnado este Edital, implicará na plena aceitação, por parte das interessadas, das condições nele estabelecidas.

### **12. DOS RECURSOS ADMINISTRATIVOS**

**12.1.** Caso não haja recurso, o (a) Pregoeiro (a), na própria sessão pública, adjudicará o objeto do certame ao licitante vencedor, encaminhando o processo para homologação da Autoridade Competente.

**12.2.** A falta de manifestação imediata e motivada da licitante implicará a decadência do direito de recurso.

**12.2.1.** O momento da manifestação de recurso, em havendo Prova de Conceito, será ao final da realização da mesma.

**12.3.** Caso haja recurso, desde que motivadamente manifestado no momento oportuno, observando-se o rito previsto no inc. XVIII do artigo 4º da Lei nº 10.520/02, os interessados deverão apresentar as razões do recurso, no prazo de **03 (três) dias**, contados do dia subsequente à realização do Pregão Presencial, ficando os demais licitantes desde logo intimados para apresentar às contrarrazões em igual número de dias, que começarão a correr do término do prazo do recorrente, sendo-lhes assegurada vista imediata dos autos, que estarão disponíveis na Secretaria de Administração, Setor de Licitações.

**12.4.** O acolhimento do recurso importará a invalidação apenas dos atos insuscetíveis de aproveitamento.

**12.5.** Nessa hipótese, decididos os recursos, a autoridade competente fará a adjudicação do objeto, ora licitado, ao licitante vencedor e, constatada a regularidade dos atos procedimentais, será homologado o procedimento licitatório.

**12.6.** No caso de interposição de recursos em relação a apenas alguns lotes, os autos poderão ser desdobrados para o fim de permitir a continuidade da licitação relativamente aos itens que não foram objeto de divergência, enquanto se processam os recursos administrativos.

**12.7.** Os recursos devem ser protocolados no Setor de Licitação localizado a Av. Dom Pedro II, 385, prédio da CÂMARA MUNICIPAL DA ESTÂNCIA TURÍSTICA DE SALTO, aos cuidados do(a) Pregoeiro(a), das 8h as 17hs.

### **13. DAS PENALIDADES**

13.1. A Licitante vencedora do certame que descumprir em quaisquer das cláusulas ou condições do presente edital ficará sujeita às penalidades previstas no artigo 7º da Lei Federal nº 10.520/02, bem como aos arts. 86 e 87 da Lei Federal nº 8.666/93.

**13.2.** De conformidade com o art. 86 da Lei Federal nº 8.666/93, à Contratada, garantida a prévia defesa, ficará sujeita à multa de 1% (um por cento) sobre o valor contratado, por dia de atraso em que, sem justa causa, não cumprir as obrigações assumidas, até o máximo de 20 (vinte) dias, sem prejuízo das demais penalidades previstas nas Leis Federais nºs 8.666/93 e 10.520/02.

**13.3.** Nos termos do art. 87 da Lei 8.666/93 e art. 7º da Lei 10.520/02, pela inexecução total ou parcial deste contrato, a contratada, garantida a prévia defesa, ficará sujeita às seguintes sancões:

a) Advertência;

b) Multa de 1% sobre o valor do valor total da contratação, por descumprimento de qualquer cláusula contratual.

c) Multa de até 30% sobre o valor total do Contrato, além da rescisão, no caso de reincidência dos motivos previstos nas alíneas "a", "b" deste item, ou pela inexecução total ou parcial dos termos do Edital;

d) Suspensão temporária de participação em licitações e impedimento de contratar com a Câmara, por prazo de até 02 (dois) anos;

e) Declaração de inidoneidade para licitar e contratar com a Administração Pública, enquanto perdurarem os motivos determinantes da punição ou até que seja promovida a reabilitação perante o Presidente da CÂMARA, que será concedida sempre que o contratado ressarcir a Administração pelos prejuízos resultantes e após decorrido o prazo da sanção aplicada com base no inciso anterior.

**13.4.** As penalidades previstas serão independentes entre si, podendo ser aplicadas isolada ou cumulativamente.

**13.5.** Se o valor da multa ou indenização devida não for recolhido, será automaticamente descontado da primeira parcela de preço a que a contratada vier a fazer jus, acrescido de juros moratório de 1% (um por cento) ao mês, ou quando for o caso, cobrado judicialmente.

**13.6.** Após a aplicação de quaisquer das penalidades acima previstas, realizar-se-á comunicação escrita à empresa, e publicação no Órgão de Imprensa Oficial (excluídas as penalidades de advertência e multa de mora), constando o fundamento legal da punição, informando ainda que o fato será registrado no cadastro correspondente.

## **14. DA VIGÊNCIA E PRAZOS**

**14.1.** A vigência da presente contratação se dará pelo período de 12 (doze) meses, a partir da assinatura do contrato, com possibilidade de prorrogação, nos termos do art. 57, inciso II, da Lei 8.666/93.

### **15. DO REAJUSTE**

**15.1.** O preço poderá ser reajustado a cada 12(doze) meses, caso ocorra a prorrogação, contados a partir do mês da assinatura da proposta, conforme variação do INPC do IBGE, de acordo com a legislação vigente, e desde que mantido o equilíbrio econômico financeiro do contrato. Caso o referido índice seja substituído, outro equivalente ao mesmo, será dotado para os reajustes.

## **16. DA DOTAÇÃO ORÇAMENTÁRIA**

**16.1.** As verbas para pagamento, do objeto da presente licitação, estão de acordo com a dotações orçamentárias vigentes de nºs 33.90.39.00, e próprias para os exercícios posteriores.

## **17. DO PAGAMENTO**

**17.1.** O pagamento será realizado no dia 05 (cinco) do mês posterior à prestação dos serviços, mediante crédito em conta ou via boleto bancário, e atestamento da Nota Fiscal pelo gestor do contrato, respeitando-se a ordem cronológica de pagamentos.

**17.2.** A Contratada quando do faturamento deverá inserir na Nota Fiscal – Pregão Presencial n.º 03/2020 e Processo Adm. n.º 05/2020.

**17.3.** Quando da emissão da Nota Fiscal ou Fatura, a Contratada deverá destacar as retenções dos impostos e contribuições sociais devidas, sobre a prestação dos serviços, ou fazer menção à base legal, quando isenta ou dispensada.

### **18. DA GARANTIA CONTRATUAL**

**18.1.** Não será exigida garantia contratual.

## **19. DA EXECUÇÃO DO CONTRATO**

**19.1.** A contratada deverá executar os serviços de acordo com o estabelecido no **Termo de Referência – Anexo I do Edital**.

**19.2.** São vedadas as subcontratações do contrato a terceiros no todo ou em parte, exceto nos atos autorizados no Termo de Referência.

**19.3.** A fiscalização da Câmara poderá embargar o prosseguimento de qualquer serviço e ainda suspender os pagamentos, se o mesmo estiver em desacordo com as obrigações assumidas e especificações previstas pela Contratante.

**19.4.** A qualquer tempo a Contratante poderá solicitar e a Contratada deverá cumprir a comprovação do contrato de trabalho, a regularidade com o FGTS e com a Previdência Social de seus empregados ligados ao objeto desta licitação. Mesmo sem conferência da Contratante, a responsabilidade é única e exclusiva da Contratada para com seus funcionários e os encargos sociais devidos. Caso a Contratante seja condenada a pagar qualquer verba trabalhista, previdenciária ou encargos sociais, este contrato, acompanhado da sentença transitada em julgado, valerá como título executivo extrajudicial. O mesmo se aplica caso haja qualquer ação de natureza cível, promovida por funcionário ou por pessoa prejudicada com a execução deste contrato.

### **20. DAS DISPOSIÇÕES FINAIS**

**20.1.** Integram obrigatoriamente o processo licitatório; este instrumento convocatório, seus anexos, documentos, propostas, bem como, correspondências, notificações, etc.

**20.2.** A licitante declarada vencedora **fica ciente que**, a partir da Adjudicação, será considerado o valor adjudicação como adequação da proposta apresentada inicialmente à proposta vencedora do presente pregão.

**20.3. O prazo para assinatura do contrato será de até 05(cinco) dias úteis**, a contar da convocação da Câmara, sujeita as sanções previstas **no edital no caso de não comparecimento ou retirada do termo para assinatura.** A participante deverá informar e-mail válido e telefone para contato.

**20.4.** Nenhuma indenização será devida às proponentes pela elaboração e/ou apresentação de documentação relativa à presente licitação.

**20.5.** A presente licitação somente poderá ser revogada por razões de interesse público, decorrente de fato superveniente devidamente comprovado, ou anulado no todo ou em parte, por ilegalidade de ofício ou por provocação de terceiros, mediante parecer escrito e devidamente fundamentado.

**20.6.** O(A) Pregoeiro(a), no interesse público, poderá sanar ou relevar omissões ou erros puramente formais observados na documentação e proposta, desde que não contrariem a legislação vigente e não comprometa a lisura da licitação e o direito das demais licitantes, sendo possível a promoção de diligência destinada a esclarecer ou a complementar a instrução do processo.

**20.7.** Na contagem dos prazos estabelecidos neste edital e seus anexos, excluir-se-á o dia do início e incluir-se-á o do vencimento, e considerar-se-ão os dias consecutivos, exceto quando for explicitamente disposto em contrário. Só se iniciam e vencem os prazos em dias de expediente na CÂMARA MUNICIPAL DA ESTÂNCIA TURÍSTICA DE SALTO.

**20.8.** Eventuais recursos, impugnações, insurgências e manifestações em geral, que deverá conter no mínimo, a descrição do tipo e número do processo a que se refere, somente serão apreciadas se formalmente apresentadas **ao Pregoeiro(a)**.

**20.9.** A Contratada será responsável por todo e qualquer dano a que der causa, a ela competindo, exclusivamente, indenizar os prejuízos causados à Contratante ou a outrem.

### **21. DO FORO**

**21.1.** Para todas as questões porventura suscitadas e que não sejam resolvidas por via administrativa, o Foro competente será o da Comarca de Salto.

#### **22. DOS ANEXOS**

**22.1.** São Anexos a esse Edital:

a) **ANEXO I - TERMO DE REFERÊNCIA**

b) **ANEXO II - TERMO DE CREDENCIAMENTO**

c) **ANEXO III - DECLARAÇÃO DE HABILITAÇÃO** 

d) **ANEXO IV - DECLARAÇÃO DE SITUAÇÃO REGULAR PERANTE O MINISTÉRIO DO TRABALHO** 

e) **ANEXO V - DECLARAÇÃO DE MICROEMPRESA OU EMPRESA DE PEQUENO PORTE** 

f) **ANEXO VI - MINUTA CONTRATUAL** 

g) **ANEXO VII - TERMO DE CIÊNCIA E DE NOTIFICAÇÃO CONTRATOS OU ATOS JURÍDICOS ANÁLOGOS** 

Estância Turística de Salto/SP, \_\_ de setembro de 2020.

### **Lafaiete Pinheiro dos Santos Presidente da Câmara**

## **ANEXO I - TERMO DE REFERÊNCIA**

### **Objeto: OBJETO**

Prestação de serviços de licenciamento de uso de Softwares, para funcionamento multiuso (rede), para a área Contábil, folha de pagamento com holerite online (portal RH), compras e licitação, almoxarifado, contratos, patrimônio, transparência/acesso à informação, protocolo digital, controle interno.

Além do serviço de licenciamento a empresa contratada será responsável pela instalação, implantação, migração e conversão dos dados, e capacitação dos usuários

O valor global estimado para (12) doze meses, é **R\$ 253.000,00 (Duzentos e cinquenta e três mil reais).**

#### **Da Especificação do Produto:**

O prazo de implantação (conversão, migração de dados, treinamento de usuários e instalação dos softwares) será de até 30 (trinta) dias, prorrogável se devidamente justificado (o prazo de migração dos dados históricos será considerado o dobro do prazo

da implantação, improrrogáveis) e em concordância do CONTRATANTE, após a entrega de todas as informações e base de dados pela Câmara Municipal.

A necessária conversão/migração dos dados entregues pela Câmara Municipal (dados do exercício e de dados históricos dos últimos 05 anos) para fins de implantação dos softwares correrá por conta e risco da empresa licitante vencedora do certame.

Caso ao término da implantação algum software não corresponda ao exigido no instrumento convocatório, a Contratada deverá providenciar no prazo máximo de 05 (cinco) dias corridos, contados da data de notificação expedida pela contratante, a sua adequação, visando o atendimento das especificações. O não atendimento desta notificação acarretará a rescisão do contrato, sem prejuízo da incidência das sanções previstas no instrumento convocatório, nas Leis n.º 8.666/93 e 10.520/06 e no Código de Defesa do Consumidor.

Os softwares ofertados deverão funcionar em rede (multiusuário), ter alimentação simultânea da mesma informação e "online"; trabalhar no servidor preferencialmente com sistema operacional Linux; permitir aplicação nas estações de trabalho em ambiente Linux e Windows e dispor, ainda, de todas as características constantes deste Termo de Referência.

O software portal da transparência e acesso à informação, por suas características, necessariamente deverá estar hospedado em Datacenter profissional, às expensas da contratada (admitindo-se neste caso a subcontratação).

O Datacenter a ser utilizado deverá possuir as seguintes características mínimas:

-Local Protegido com restrição e controle de acesso;

-Gerador redundante com comando automático para falta de energia elétrica;

-Redundância de links com a Internet;

-Serviços de firewall;

-Rede elétrica estabilizada;

-Temperatura Ambiente controlada por aparelhos de ar-condicionado;

-Cofres para guarda de fitas de backups em locais distintos;

-Backup dos dados;

-Manter serviços de monitoramento da rede, dos serviços da WEB, do Banco de dados e da disponibilidade dos sistemas, 7 dias na semana, 24 horas por dia;

-Todos os custos envolvidos com licenças de uso serão de responsabilidade da empresa contratada.

-Todo serviço de atualização tecnológica deverá ser executado pela empresa contratada no Datacenter no qual as soluções deverão estar disponibilizadas.

Os softwares entregues implantados deverão conter todas as especificações necessárias para a sua perfeita caracterização, conforme descrito neste Termo de Referência - Anexo I do Edital.

A implantação dos softwares deverá ser acompanhada de Termo de Implantação definitivo, devidamente atestado por servidor responsável da Administração.

Deverão, ainda, os softwares, com exceção do portal da transparência e acesso à informação, funcionar na atual estrutura de hardware disponível pela Câmara Municipal. Caso a licitante necessite de utilizar ferramentas adicionais (banco de dados, runtime, sistema operacional do servidor, tecnologia superior, etc) para o perfeito funcionamento dos softwares nas condições descritas acima, seja no servidor ou nas estações de trabalho, deverá considerar que as mesmas hão de ser cedidas em nome da Câmara Municipal, sem que isso implique em custo adicional para a Administração, com a CONTRATADA suportando todos os custos para tal mudança.

Os softwares deverão trabalhar de forma integrada descrita neste Termo de Referência, e estarem em total concordância com o Projeto AUDESP do Tribunal de Contas do Estado de São Paulo, em todas as suas fases, inclusive quanto à geração de relatórios e transmissões de dados por meio eletrônico, sob pena de inexecução contratual.

Concomitante com a implantação dos softwares, a Contratada deverá iniciar os procedimentos destinados a capacitar, no mesmo prazo da implantação, conforme descrito nas tabelas abaixo, os servidores indicados pela Câmara Municipal, para a utilização dos mesmos, abrangendo tal capacitação, inclusive, a geração de *backups*  diários para segurança dos dados.

Para fins de treinamento, a Contratada deverá estabelecer junto à Câmara as condições de sua realização, conforme conveniência, e as informações relativas à quantidade de usuários estimados e carga horária de treinamento da Câmara são:

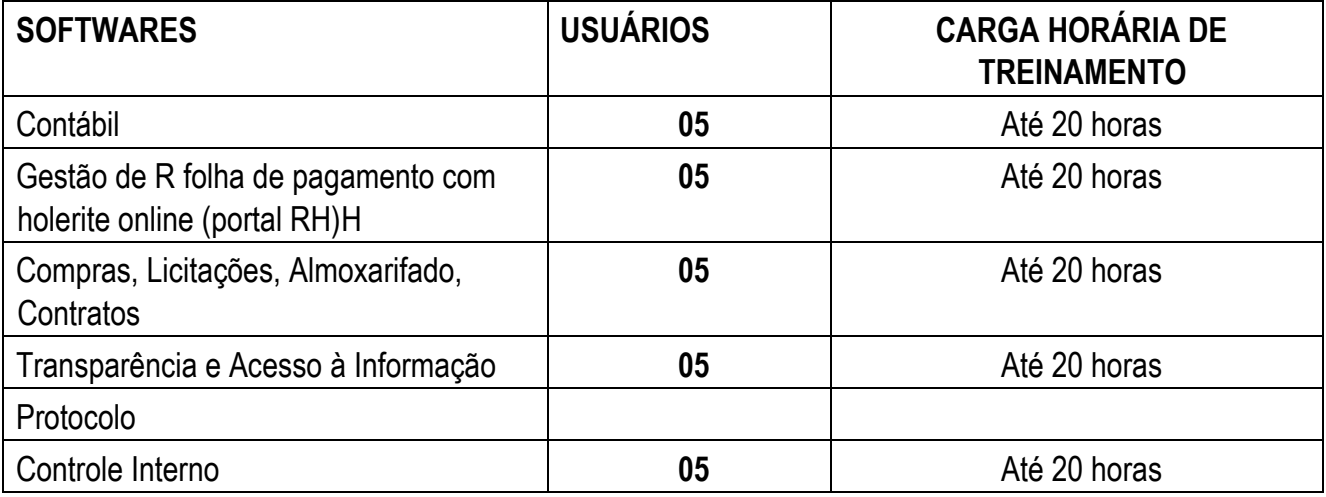

Durante todo o período de execução contratual, a empresa deverá prestar suporte técnico aos usuários dos softwares, via atendimento remoto, por telefone, e, excepcionalmente, *in loco*.

Deverá, ainda, a empresa, realizar manutenção técnica preventiva e corretiva nos softwares, durante todo o período de vigência contratual, e sempre que necessário em função da edição de novas regras, orientações e instruções do Tribunal de Contas.

O desenvolvimento de novas funcionalidades nos softwares quando requeridas pela Câmara, exceção feita a atualizações e adequação a novas normas, deverão ser avaliadas pela empresa em conjunto com a CONTRATANTE**,** com relação a custos para o trabalho, bem como cronograma de prazo para tal atendimento, caso possível.

Todos os módulos que compõe os sistemas integrados (exceção ao módulo de portal da transparência e acesso à informação) devem ser munidos de uma central de mensagens que sirva como um canal direto entra a CONTRATANTE E A CONTRATADA no que diz respeito à atualizações de sistema (corretivas, evolutivas e tecnológicas), cursos de capacitação, notícias de relevância na matéria atinente ao módulo específico, alertas de mudanças de legislações que afetem o cotidiano dos diversos departamentos, mudanças relativas ao projeto do Tribunal de Contas do Estado de São Paulo (AUDESP), dentre outros.

A CONTRATADA, deverá dispor de um sistema que permita a inserção de todos os quesitos acima elencados, e que através da Internet, sejam capazes de ONLINE notificar os usuários de cada módulo de sistema com relação as mensagens de seu interesse.

As mensagens devem ser controladas e enviadas a todos os usuários dos sistemas compostos

A central de mensagens deve funcionar nas páginas principais dos sistemas, emitindo alertas de que existem mensagens novas a serem lidas

As mensagens direcionadas deverão ser enviadas segundo os critérios:

Mensagem direcionada a um sistema específico;

Mensagem direcionada a mais de um sistema;

Mensagem direcionada a todos os sistemas;

Mensagem pode conter LINKS para sites Externos;

Mensagem pode conter anexos que complementem as informações;

A Central de mensagens deve permitir LOG às informações contendo no mínimo as seguintes questões:

Quais mensagens foram direcionadas à CONTRATANTE;

Quantas leituras foram realizadas na mensagem direcionada à CONTRATANTE;

Quantas leituras foram realizadas dentro de cada módulo do sistema;

Para cada mensagem, informar qual ou quais SISTEMAS foram enviadas a mensagem, bem como quantos e quais usuários fizeram a leitura;

Os softwares ainda deverão:

Atender toda a legislação pertinente às normas, instruções, recomendações do Tribunal de Contas do Estado de São Paulo e ao Sistema Audesp do referido Órgão que estiverem em vigor (em todas as suas fases), e, ainda, aquelas que vierem a vigorar durante todo o período de execução contratual.

Atuar de forma integrada, trabalhando com protocolo TCP/IP - Transmission Control Protocol/Internet Protocol - Protocolo de Controle de Transmissão /Protocolo Internet. Ser providos de controles de acessos aos processos e às operações dos sistemas e permitir o gerenciamento das permissões de acesso dos usuários. e, ainda, serem multiusuários, passíveis de operações por qualquer usuário autorizado através dos terminais da Câmara, locais ou remotos.

Dispor de mecanismos de segurança e integridade dos dados de rotinas de backups, bem como de controle de acessos, e acesso simultâneo de usuários para fins de consultas e cadastramento/atualização de dados.

Serem executados diretamente no(s) servidor(es) da Câmara Municipal – exceção feita ao software de portal da transparência e acesso à informação - não sendo admitidos softwares que necessitem da instalação de aplicativos nas estações de trabalho para fins de acesso aos dados, salvo aplicações de protocolo cliente-servidor, tais como: telnet, ssh e/ou acesso remoto.

#### **Para fins de gerenciamento de segurança, os softwares deverão:**

Criar usuários pelos próprios usuários do sistema.

Obrigar o Administrador a ter cadastro no sistema de folha de pagamentos, utilizando-se assim da sua matrícula para cadastro, além de permitir o cadastro de Administrador substituto, quando houver a necessidade de o Administrador se ausentar.

Gerar código chave de segurança para o usuário, e, para o Administrador do sistema. e, permitir que os códigos chave de segurança sejam enviados para o e-mail cadastrado do usuário, e, para o e-mail do Administrador do sistema.

Liberar o usuário somente por intermédio do Administrador do sistema, mediante a combinação de código chave do Administrador e do usuário.

Enviar e reenviar Termo de Responsabilidade / Formulário de Autorização, padronizado pela Administração, encaminhando via e-mail ao usuário cadastrado.

Zerar senhas, bem como enviar nova senha para o e-mail cadastrado.

Emitir lembretes de senha.

Cadastrar grupos de acesso e respectivos perfis de acesso e relacionar usuário cadastrado e habilitado aos grupos criados.

Permitir que o Administrador do sistema trabalhe somente com os usuários, e, ainda, que defina os respectivos perfis de acesso ao sistema, possibilitando, ainda, a suspensão do acesso ao sistema quando o usuário estiver afastado de suas atividades.

Caso o usuário não seja servidor da Administração, e sim de uma empresa contratada, deverá ser obrigatório o número do contrato, e o mesmo deverá constar no sistema de contratos, e o Termo de Responsabilidade deverá ser específico para empresa contratado, constando o nome do funcionário e da empresa.

## **DA VALIDAÇÃO DO OBJETO**

A aceitabilidade do objeto será aferida via validação técnica das informações constantes da proposta da licitante detentora do melhor preço na fase de lances e declarada habilitada, em até 02 (dois) dias imediatamente posterior a seção de abertura dos envelopes e a licitante disporá de 8 (oito) horas (podendo esse prazo ser prorrogado se a administração der causa ao atraso). A não validação da solução no prazo determinado importará a desclassificação da licitante.

Deverá a licitante se convocada, em equipamentos de sua propriedade (computadores, note books, impressoras, modem de acesso à internet, entre outros), e com no máximo 04 (quatro) técnicos, além do representante legal, para fins de comprovar que o objeto ofertado em sua proposta permite a execução de atividades de acordo com as funcionalidades aqui exigidas.

Tendo em vista tratar-se de softwares de prateleira, e sendo que todas as empresas participantes declaram em sua proposta que atendem as exigências do Anexo I -Termo de Referência, serão solicitadas por amostragens alguns itens do termo de Referência, para que a empresa demonstre de forma prática, inclusive com movimentação de dados e geração de relatórios e XML's para validação.

**A comissão irá exigir por amostragem, de até 30 % (trinta por cento) dos itens de cada módulo, sendo que o não atendimento a qualquer das funcionalidades solicitadas acarretará na imediata desclassificação da concorrente, não sendo necessário o término do módulo.** 

Com relação ao Portal da Transparência / Acesso à Informação, a empresa deverá indicar um município em que tenha o produto instalado, e em produção, para que a comissão acesse o mesmo e verifique as suas funcionalidades.

Ao final da apresentação de cada módulo, a comissão responsável pela análise do objeto indicará se a demonstração foi ou não satisfatória. A aprovação do módulo, incidirá no imediato início da validação do módulo seguinte. A não aprovação do módulo, incidirá na imediata desclassificação da proponente.

### **Os sistemas deverão dispor das seguintes especificações mínimas:**

### **FINANCEIRO**

#### **Planejamento**

Pleno atendimento à legislação vigente e às solicitações e atualizações atualmente exigidas pelo TCE, principalmente àquelas para fins de atendimento ao AUDESP-TCE/SP, bem como às normas contidas na Legislação Federal – Lei n.º 4.320/64 e NCASP.

Integração de informações das Peças de Planejamento – Plano Plurianual, Lei de Diretrizes Orçamentária e Lei Orçamentária Anual.

Permitir a elaboração da Lei Orçamentária Anual.

Cadastramento, manutenção e consulta das Unidades Orçamentárias, contendo as seguintes informações: Código da Unidade e código da Subunidade, nome e nome reduzido da Unidade.

Cadastramento, manutenção (naquilo que for permitido pela legislação) e consulta da Classificação Funcional Programática (CFP), contendo as seguintes informações: Função, Subfunção, Programa e Ação (Projeto, Atividade ou Operação Especial), nome.

Cadastramento, manutenção (naquilo que for permitido pela legislação) e consulta da Classificação Econômica da Despesa (CED), contendo as seguintes informações: Categoria Econômica da Despesa, Grupo de Natureza, Modalidade de Aplicação, Elemento, Item.

Módulo de inclusão e manutenção de previsão de duodécimos a receber.

Cadastramento, manutenção (naquilo que for permitido pelo Audesp) e consulta da Aplicação, contendo as seguintes informações: código da Aplicação, nome e código aplicação.

Manter histórico da elaboração do Projeto de Lei Orçamentária Anual em relação à Lei aprovada pelo Poder Legislativo.

Módulo que permita a verificação de inconsistências do PLOA digitado, validando, principalmente, o equilíbrio financeiro/orçamentário entre fontes de recursos combinados com respectivos códigos de aplicação, os programas e as ações priorizadas na LDO.

#### **Finanças**

Pleno atendimento à legislação vigente e às solicitações atualmente exigidas pelo TCE/SP, principalmente aquelas para fins de atendimento ao Sistema AUDESP.

Módulo de encerramento mensal/exercício bloqueando a inclusão e/ou manutenção de lançamentos registrados no mês/exercício encerrado; permitir o início da execução de novo mês e/ou exercício sem que o período imediatamente anterior esteja encerrado; permitir a parametrização de acessos dos usuários a módulos, rotinas e/ou tarefas.

Módulo de inclusão e manutenção de duodécimos a receber e restituir.

Permitir nas rotinas de despesa, de duodécimos e do financeiro o controle de data automática em relação ao último lançamento efetuado; a verificação das datas dos lançamentos, para avisar ou bloquear quando a mesma for anterior a última lançada; verificação do saldo até a data do lançamento.

Permitir integração com o Sistema de Compras e Licitações, relacionando a reserva à requisição de compra/serviço, o empenho à reserva e a liquidação ao documento comprobatório de recebimento de material/serviço.

Cadastramento, manutenção e consulta de dados de credor/fornecedor contendo Nome, Nome Reduzido, Endereço, Número, Complemento, Cidade, Bairro, Estado, CEP, CPF/CNPJ, Inscrição Estadual, PIS/PASEP/NIT, tipo de fornecimento; permitir o cadastro de mais de uma conta bancária contendo, no mínimo, campos para digitação do Banco, Agência e Conta-Corrente);

Cadastramento, manutenção e consulta dos Valores das Dotações Orçamentárias contendo as seguintes informações: Unidade Orçamentária, Classificação Funcional Programática, Categoria Econômica da Despesa, Fonte de Recursos, Código de Aplicação, Valor da Dotação.

Suplementação da Dotação Orçamentária, com impressão do documento da operação, contendo as seguintes informações: Unidade Orçamentária, Classificação Funcional Programática, Categoria Econômica da Despesa, Fonte de Recursos, Código de Aplicação, Valor da Suplementação.

Redução da Dotação Orçamentária, com impressão do documento da operação, contendo as seguintes informações: Unidade Orçamentária, Classificação Funcional Programática, Categoria Econômica da Despesa, Fonte de Recursos, Código de Aplicação, Valor da Redução.

Anexo de Créditos Adicionais, com as seguintes informações básicas: codificação da funcional-programática (função, subfunção, programa, projeto/atividade), órgão, fonte de recursos e natureza da despesa.

Ajuste diretamente pelos órgãos contábeis da Prefeitura, das informações gerenciais e das fontes financeiras, agregadas nos orçamentos para atender as necessidades da execução orçamentária.

Consulta aos Valores das Dotações Orçamentárias, contendo Código e Nome da Unidade Orçamentária, Código, Código e Nome da Categoria Econômica da Despesa, Código e Nome da Fonte de Recursos, Código e Nome do Código de Aplicação e Valor da Dotação Atual.

Possibilidade de realização de consultas a Saldo da Dotação; Movimento pelo Número do Empenho; Movimento Empenhos Pagos por Ordem de Pagamento por Dotação; Movimento de Reserva por Dotação; Movimento de Empenhos por Dotação; Movimento de Pagamentos por Dotação;

No cadastramento do empenho permitir a inclusão de informações sobre processo licitatório (modalidade, número do processo, exercício).

Permitir o controle de empenhos de restos a pagar; bem como a liquidação total ou parcial dos empenhos, sendo estes orçamentários ou de restos a pagar, bem como a anulação destas;

Inclusão, pesquisas e relatórios de pagamento por meio eletrônico (borderô) de despesas orçamentárias, extraorçamentárias, de restos a pagar e de transferências financeiras.

Possuir rotina para emissão de cheques, possibilitando ao usuário a formatação do impresso conforme o modelo do banco vinculado ao cheque, permitir a edição de matrizes de cheques e emissão dos mesmos em formulário contínuo, permitir a anulação

parcial ou total dos mesmos; e permitir realizar a contabilização do cheque para cheques emitidos, lançando automaticamente a saída do valor do cheque no banco origem e a entrada no banco destino.

Dispor de rotina para emissão de ordem de pagamento, como também a anulação das mesmas; possuir cadastro de descontos, referenciando a rubrica de receita do mesmo (orçamentária ou extraorçamentária), bem como, sua correspondente apropriação, por Unidade Gestora; permitir a geração das ordens com a demonstração automática dos descontos.

Gerar arquivos em meio eletrônico contendo dados detalhados de todos os pagamentos a serem efetivados pelo sistema bancário, através do movimento de ordem bancária gerado, controlando o número de remessa destes arquivos; gerar integração automática dos descontos dos pagamentos na receita.

Permitir o controle da Ordem Cronológica dos Pagamentos On-Line, informando ao usuário a ocorrência de quebra da mesma;

Permitir o controle de adiantamentos: o sistema deverá admitir a concessão de adiantamentos e a gestão dos pendentes de prestação de contas, não admitindo que os limites contidos na legislação vigente, em especial aqueles contidos na Lei Federal 4320/64, sejam ultrapassados. Deverá ainda aceitar a possibilidade de inserir detalhamentos e anexar comprovantes, quando da prestação de contas, conforme exigências do Ministério Público Federal para disponibilização no Portal da Lei de Acesso à Informação – LAI

Permitir realizar o cadastramento dos convênios realizados, bem como registrar os seus aditivos e cancelamentos/quitação, integrados à execução orçamentária.

Permitir, na digitação do empenho, informar o número do contrato informado, se o contrato está cadastrado no Sistema de Contratos, se está vigente para a data do empenho informada, conforme os aditivos e quitações realizadas no contrato.

Dispor de módulo para realização de conciliação bancária, permitindo: importar de forma automática extratos bancários baixados na internet; excluir importação do extrato bancário; realizar a conciliação automática, observando campos chaves das movimentações para a conciliação; pesquisar a importação com diversos filtros para auxiliar a consulta das movimentações pendentes e conciliadas; pesquisar de forma instantânea saldos em tela levando em consideração as movimentações efetuadas pela Administração e pelo banco; realizar a conciliação manual de lançamentos pendentes, com a utilização de recursos de buscas para auxiliar a conciliação de valores pendentes; conciliação de lotes com valores iguais; conciliação de lotes com valores diferentes; conciliação de Banco com Banco (débito com crédito); conciliação de extrato com extrato (débito com crédito); exclusão de movimentações conciliadas e pendentes. Verificação das estatísticas de conciliação de uma determinada conta corrente; geração e emissão de relatórios permitindo listar os lançamentos conciliados e os seus respectivos lançamentos de contrapartida; geração e emissão de lançamentos pendentes e com a possibilidade de listar os possíveis lançamentos de contrapartida; geração e emissão de relatório sintético e analítico das contas conciliadas demonstrando os saldos das contas; Mapa de Conciliação Bancária.

Permitir a contabilização automática através dos atos da execução orçamentária e financeira, utilizando o conceito de lançamentos associados a roteiros contábeis e partidas dobradas.

Permitir informar somente os valores para a contabilização dos eventos contábeis que não tem ligação com a execução orçamentária.

Disponibilizar rotina de inconsistência de lançamentos contábeis.

Permitir a transferência automática para o exercício seguinte de saldos de balanço no encerramento do exercício.

Emitir os Relatórios Financeiros, sendo eles: Movimento Financeiro; Boletim da Tesouraria Caixa e Bancos; Boletim de Caixa Diário, Mensal e Anual.

Emitir os Relatórios Diários da Despesa, sendo eles: Saldo Dotação; Movimento Alteração Orçamentária por Ato Legal; Movimento de Empenho por Unidade Orçamentária e Tipo de Empenho; Movimento de Despesas Extraorçamentárias, duodécimos; Movimento de Liquidação; Movimento de Pagamento; Movimento de Pagamento por Despesa; Empenhos a Pagar por Dotação; Empenhos a Pagar Processados e Não Processados; Empenhos a Pagar em um Determinado Credor/Fornecedor e período; Empenhos Pagos no Período; Movimento de Pagamento por Desconto; Empenhos a Pagar por Fornecedor e Data de Movimento; Empenhos a Pagar por Fornecedor e Data de Vencimento; Movimento de Cheques Emitidos; Pagamento por Fornecedor; emissão/reemissão da nota de Empenho e de Anulação de Empenho; emissão/reemissão da nota de Liquidação e de Anulação de Liquidação; Emitir os Relatórios Mensais da Despesa, sendo eles: Balancete da Despesa; Despesa por Categoria Econômica; Despesa por Função e Grupo de Despesa; Balancete da Despesa – Analítico / Sintético; Demonstrativo da Despesa Liquidada; Liquidações Efetuadas no Mês; Registro da Despesa Paga; Restos a Pagar Processados e Não Processados; Restos a Pagar por Período; Anulações de Restos a Pagar; Demonstrativo de Restos a Pagar;

Geração automática dos Relatórios da Gestão Fiscal – RGF de acordo com os leiautes constantes do Manual de Demonstrativos Fiscais disponibilizados pela Secretaria do Tesouro Nacional – STN.

Emitir os Relatórios da Lei 4.320/64 sendo eles: Quadro Demonstrativo da Receita e Despesa segundo as categorias econômicas; Anexo 2 – Por Órgão; Anexo 2 – Por Unidades e Subunidades; Anexo 2 Consolidado; Anexo 6 – por Programa de Trabalho; Anexo 7 – Demonstrativo de funções, subfunções e programas por projetos, atividades e operações especiais; Anexo 8 – Demonstrativo da despesa por funções, subfunções e programas conforme vínculo de recursos; Anexo 9 – Demonstrativo da Despesa por Órgão e Funções; Anexo 10 – Comparativo da receita prevista com a arrecadada; Anexo 11 – Comparativo da despesa autorizada com a realizada; Anexo 16 – Demonstrativo da dívida fundada;Anexo 17 - Demonstrativo da Dívida Flutuante;

Emitir Livro Anual dos Contas Correntes Bancários; Livro Anual de Contas Correntes de Fornecedor; Livro Anual de Registro Analítico da Receita (orçamentária e extraorçamentária); Livro Anual do Registro Analítico da Despesa (orçamentária, extraorçamentária e restos a pagar); Livro Anual do Registro de Empenhos e Livro Caixa Anual.

Possuir rotina para geração dos Arquivos no padrão XML e nos moldes previstos no projeto AUDESP, conforme especificado pelo Tribunal de Contas de São Paulo.

#### **Contabilidade**

Pleno atendimento à legislação vigente e às solicitações atualmente exigidas pelo TCE/SP, principalmente aquelas para fins de atendimento ao Sistema AUDESP.

Pleno atendimento às normas contidas na legislação federal – Lei nº 4.320/64 e Lei Complementar nº 101/00, bem como demais normas contábeis atinentes à matéria, inclusive as novas Normas de Contabilidade Aplicadas ao Setor Público – NCASP.

Inclusão integrada dos movimentos estoque gerados pelo Sistema de Almoxarifado.

Contabilização automática das variações financeiras, dos créditos adicionais e das mutações patrimoniais dependentes e independentes da execução orçamentária.

Contabilização e controles sistemáticos das contas de compensação.

Consulta de Saldos dos Contas Correntes, com as informações de Código da Conta, Nome da Conta, Tipo de Lançamento, Valor do Saldo Anterior, Valor do Crédito no Mês, Valor do Débito no Mês, Valor do Saldo Atual.

Inclusão de Movimento de eventos independentes da execução orçamentária, contendo Data do Movimento, Código da Conta, Histórico do Movimento, Valor do Movimento, Tipo de Movimento.

Manutenção de Movimento de eventos independentes da execução orçamentária, contendo Data do Movimento, Código da Conta, Histórico do Movimento, Valor do Movimento, Tipo de Movimento.

Cadastramento (naquilo que for permitido pela legislação), manutenção e consulta das Contas de Compensação, relativas à movimentação de adiantamentos, fianças bancárias, contratos, convênios, seguros garantia, etc., de acordo com o Plano de Contas AUDESP.

Relatórios de Diário e Razão Acumulados em Ordem de Conta e contendo Número da Conta, Histórico do Lançamento, Data do Lançamento, Valor do Débito, Valor do Crédito, Valor do Saldo.

Realização da Contabilidade Orçamentária, e geração dos demonstrativos contábeis com a emissão de Diário e Razão Mensal;

Realização da Contabilidade Financeira, demonstrativos contábeis com a emissão de Diário e Razão Mensal;

Realização da Contabilidade Patrimonial, e geração dos demonstrativos contábeis com a emissão de Balanço Diário e Razão Mensal;

Realização da Contabilidade das Variações Patrimoniais, e geração dos demonstrativos contábeis com emissão de Diário e Razão Mensal;

Geração e envio das Matrizes de Saldos Contábeis (MSC) ao Sistema de Informações Contábeis e Fiscais do Setor Público Brasileiro (SICONFI) , conforme "Seção III – Da Matriz de Saldos Contábeis" da Portaria STN nº 549, de 2018.

Realização, de forma automática, da escrituração contábil no Plano de contas Aplicado ao Setor Público – PCASP disponibilizado pelo Sistema AUDESP.

Gerar, a qualquer momento, os demonstrativos contábeis Aplicados ao Setor Público – DCASP. Informar, automaticamente, em notas explicativas quando o demonstrativo contábil for gerado em mês/exercício ainda não encerrado.

a) Balanço Orçamentário;

b) Balanço Financeiro;

c) Balanço Patrimonial;

d) Demonstração das Variações Patrimoniais; e

e) Demonstração do Fluxo de Caixa.

#### **Legislativo**

Controle de andamento processual, desde abertura até o encerramento, armazenando todas as informações referentes a cada passagem entre os departamentos, com suas respectivas datas e horários.

Cadastros de Autores, Proposituras para Documentos Administrativos e Legislativos, bem como a atualização destas informações podendo utilizar estas informações para consultas, ordenando por tipo de documento, seqüência de numeração, ou de acordo com as necessidades da Câmara, com documentos gravados na base de dados, de forma a possibilitar maior segurança no controle e acesso às informações.

Cadastros de Assuntos, Comissões Legislativas, Temas, Localizações e técnicos envolvidos.

Controle de registro e edição de todos os projetos de lei de leis, permitindo em ambos os casos identificar o tipo a ser registrado (Projeto de Lei – Complementar, Substitutivo, Emenda, Resolução, etc./ Lei – Complementar, Ordinária, etc.), bem como controlar o registro de seus complementos (Emenda, Sub-Emenda, Aprovação, Veto, Redação Final e Nova Redação), como no exemplo a seguir: No registro dos projetos de lei: Numero / Ano do processo; Tipo de sessão que o projeto fora apreciado; Sessão / ano que fora visto (em caso de aprovação ou veto); Votos a favor; Votos contra e Abstenção.

Registro de observações correspondentes ao projeto e obtenção de registro no mesmo formulário de suas emendas, sub-emendas, aprovação, veto, redação final e nova redação.

Registro das leis contendo opções de Número / Ano do processo; Tipo de sessão que o projeto fora apreciado; Sessão / ano que fora visto (em caso de aprovação ou veto); Votos a favor; Votos contra; Abstenção.

Pesquisa de proposituras, por parte de seu ementário, número de registro (Protocolo ou Processo), Numero/ Ano de Documento, Autor, Ementa, Períodos e Consulta das Tramitações.

Emissão de listagem de Proposituras em formato PDF e Excel, contendo no mínimo os campos de: Autor, Número, Projeto, Votação, Situação da Votação, Publicação/Autuação e Ementa.

Consulta em uma única tela, que identifique os dados da Propositura, Emendas, comissões, Anexos, Resultado das Votações, Trâmite do Executivo, Apreciação do Veto, Promulgação, Publicação e Revogação.

Consultas via internet e intranet, utilizando qualquer navegador de internet sendo necessário possuir filtros de: categoria (indicação, Requerimento, Moção, Projeto de Lei, Decreto, Emenda, Ato da Mesa, Portarias, etc.); Autores, Ano, Número do Documento e Assuntos.

Recurso de emissão de todos os registros em formato PDF, inclusive com os seus anexos, obrigatoriamente, nos resultados da consultas via internet e intranet.

## **FOLHA DE PAGAMENTO**

Pleno atendimento às normas legais, à Lei Complementar nº 101/00, aos demais normativos atinentes à matéria e possuir processos específicos para atender à Câmara de Salto, com customizações adequadas à Legislação Municipal vigente.

### **Cadastro Funcional**

#### **Cadastro**

Deverá, obrigatoriamente, possuir um único cadastro de pessoa, identificado pelo CPF, possuir upload de foto (formato "JPG", "JPEG") onde conterá os dados pessoais: Nome, Nome Social, PASEP, Carteira Identidade, Órgão Expedidor, UF Órgão Expedidor, Título Eleitor, CPF, Carteira Profissional, Alistamento Militar, Data de Nascimento, Naturalidade, Nacionalidade, Sexo, Estado Civil, Grau de Instrução, Especialidade da Instrução, Endereço (completo) e Endereço para Correspondência, Contatos, Nome do Pai, Nome da Mãe, Nome do Cônjuge, Data de Nascimento, Tipo de deficiência, com possibilidade de realizar upload dos documentos.

Cadastro de vínculos empregatícios, contendo Prontuário, Nome, Data de Admissão, Portaria de Nomeação, Informações do Concurso Público, Data de Posse, Cargo/Função, Especialidade da Função, Regime de Trabalho, CBO, Categoria, Órgão orçamentário, Setor, Código do Banco, Tipo de Conta, Número da Conta, Dependente IR e Salário Família, Salário Base, Identificação de Ocorrência do FGTS.

Cadastramento de contribuintes individuais (prestadores de serviço pessoa física), com registro de nome, categoria, identificação de NIT (PIS/PASEP/CEI).

Cadastramento de pensionistas (Pensão Judicial), reportando-se ao cadastro funcional, identificando o beneficiário com nome completo, informações bancárias (Banco / Agência e conta corrente/poupança).

Cadastro de Estagiários conforme com registro de nome, CPF, natureza do estágio, Área de Atuação, Número da Apólice de Seguro, Valor da Bolsa, CNPJ da Instituição de Ensino e do Agente de Integração e Supervisor Responsável.

Validação do dígito verificador CPF e PIS/PASEP.

Alteração de Cadastro por Lote, com a possibilidade do usuário realizar os filtros necessários identificados pelos campos do cadastro.

#### **Dependentes**

Cadastramento de dependentes, reportando-se ao cadastro funcional, com campos detalhados de identificação, como nome, filiação, documento de identidade, CPF, grau de parentesco, estado civil, motivo de dependência.

Relação dos Servidores com Dependentes em ordem Alfabética de Nome do Servidor, contendo Número do Prontuário, Setor, Data Nascimento, Número de dependente para IR, Nome do Cônjuge, Nome dos Filhos, Data de Nascimento dos Dependentes, Sexo dos Dependentes, Idade dos Dependentes.

#### **Vantagens Individuais**

Cadastramento de vantagens pessoais: Valor de Acréscimos, Tipo de Função Gratificada, Percentual Universitário, tipo Adicional Médico, Adicional Terça Parte, Adicional Sexta Parte, Adicional Noturno, adicional esposa, Horas Mensais, Valor Vantagem, Tipo

Adicional Professor, Adicional Periculosidade, Tipo Insalubridade, Adicional Quebra da Caixa, Adicional Gratificações Diversas.

#### **Consulta**

Dispor de módulo de consulta, onde o usuário possa verificar todos os dados cadastrais, dependentes, recibos de pagamentos, lançamentos de afastamentos, lançamentos de férias, rescisão e vantagens fixas.

Localizar servidores por nome ou parte dele e pelo CPF.

Localizar servidores por nome ou parte dele e pelo PIS/PASEP.

Dispor de mecanismo que identifique no momento do cadastro do servidor, se o mesmo já não possui informações na base de dados, verificando, o CPF, Nome, Documento de Identidade ou PIS/PASEP.

#### **Dispositivos de Segurança, Acesso e Histórico**

Deve possuir controle de senhas e de usuários, através de código de segurança, com níveis de acesso e registrar quem fez alterações no sistema.

Dispor de registros de histórico salarial, funcional e disciplinar do funcionário.

Histórico Funcional e Financeiro.

Controle de todas as inclusões, alterações e exclusões ocorridas em todo o cadastro do servidor (Prontuário, Dependentes, Vantagens ou Descontos, Férias, Ocorrências e outros) identificando a data, hora, operador, informação anterior e informação atual.

Permitir liberação das funcionalidades por usuário e com controle de acesso restrito por grupos, permitindo acesso exclusivo das informações por grupos de acesso, para descentralização das atividades, controle de acessos.

### **Processos e Rotinas de Folha de Pagamentos**

#### **Folha de Pagamentos**

Controlar e efetuar pagamento de funcionários estatutários, celetistas, pensionistas, inativos, contratados e estagiários e permitir a realização de simulações antes do processamento efetivo.

Controle das fórmulas de cálculos dos eventos, possibilitando que o usuário efetue as parametrizações conforme Estatuto, ou lei superior, e alterações posteriores.

Processamentos parciais, totais e complementares e prever emissão quinzenal, mensal ou eventual relativos a adiantamentos, pagamento mensal, pagamentos eventuais, pagamentos extraordinários, 13º salário.

Inclusão ou exclusão de Vantagens ou Descontos dos Funcionários por código de lançamento, número de prontuário, nome ou cargo.

Reajuste de Valores das Vantagens ou Descontos dos Funcionários por código de lançamento, número do prontuário, nome ou cargo.

Gerar e emitir a folha de pagamento de contribuintes individuais.

Cálculo e controle do redutor Constitucional (art. 37, XI, CF).

Possibilitar o cálculo de eventos em que a remuneração seja baseada no nível de origem do servidor.

Possibilitar o cálculo de verbas remuneratórias que sejam baseadas no valor do salário inicial de uma função.

Realizar cálculos de média de eventos paras fins de rescisão, férias e 13º salário sendo por valor ou referência.

Visualização do Resumo da Folha de Pagamento Por Ano e Mês contendo Nome do Servidor, Prontuário, Código do Vencimento, Código do Desconto, Valores por Código, Função, Valor Contratado, Valor FGTS, Total Bruto, Total Desconto, Total Líquido.

Controle automático de dependentes para fins de salário família, Imposto de Renda, e, invalidez permanente.

Apuração e Cálculo automático INSS-Aposentadoria Especial (exposição a agentes nocivos).

Gerar arquivo de líquido bancário para crédito em conta, para diversos tipos de agências bancárias.

Geração de cálculos e guias dos recolhimentos previdenciários – GPS, geral e próprio.

Controle de margem consignável para os servidores com percentuais parametrizados pelo usuário.

Geração de arquivo para a exportação de consignável com layout pré-definido: matrícula, CPF, Nome, Órgão/Secretaria, Local de Trabalho, Data de Admissão, Regime de Trabalho, Data de Nascimento e Valor Consignado.

Importação de arquivo de consignável com layout pré-definido: Matrícula, CPF, Código do Evento, Valor Consignado, Competência Inicial e Final.

Permitir consultas de importação dos dados do arquivo consignável diretamente nas vantagens fixas do servidor.

Geração de arquivo de desconto de consignável após o processamento dos dados através do layout pré-definido: Matrícula, nome, Código do Evento, Referência e Valor.

Após cálculo mensal fechado, não deve permitir movimentações que afetem o resultado do cálculo ou histórico mensal, mas deve permitir que um usuário autorizado possa abrir o cálculo mensal e liberar a movimentação.

### **Controle Orçamentário**

Relatório das Despesas Orçamentárias por Dotação indicando o valor a ser empenhado para cada secretaria e despesa de acordo com o Orçamento do Município.

Registro de empenho estimativo anual, obedecendo às especificações da NCASP, integrado ao sistema financeiro.

Relatório dos valores lançados pelo empenho estimativo anual, demonstrando as despesas orçamentárias, classificação econômica e valores apurados.

O sistema emitir relatório que demonstre os lançamentos contábeis por servidor, identificando os registros de classificações orçamentárias por elemento, código reduzido da despesa, lançamentos das receitas e líquido bancário.

Deverá emitir relatórios dos quadros contábeis, identificando: DO – DESPESAS ORÇAMENTÁRIAS, número do fornecedor contábil, unidade orçamentária, classificação econômica (Código e Descrição), código reduzido da despesa, regime previdenciário, valor; DE – DESPESAS EXTRAS ORÇAMENTÁRIAS, descrição do item e valor; RO – RECEITAS ORÇAMENTÁRIAS, descrição do item e valor; REO – RECEITAS EXTRAS ORÇAMENTÁRIAS, descrição do item e valor.

#### **Controle de Ponto Eletrônico**

Controle de ponto eletrônico efetuando as parametrizações necessárias para controle de funcionários e emitir as críticas para análise.

O módulo de controle de ponto eletrônico deverá atender aos requisitos da Portaria MTE nº 1510/2009.

Apontamentos automáticos de horários para utilização do Ponto Eletrônico (sendo parametrizável pelo próprio usuário).

Cadastramento e controle de horários diferenciados, quando houver.

Tratamento do apontamento antes do fechamento final.

Gerar e emitir relatórios do espelho do cartão de ponto.

#### **Gerenciamento e Controle de Concurso Público**

Cadastramento e gerenciamento de concursos públicos e processos seletivos a serem realizados pela entidade, controle de vagas disponíveis, cadastro de lei autorizadora e gerenciamento de etapas de admissão conforme ao tipo de contratação. Importação da lista de candidatos no sistema, possibilitando ao usuário escolher a lista completa ou somente os candidatos aprovados, associando-os ao concurso previamente cadastrado no módulo.

Consulta em tela dos dados cadastrais dos candidatos, tal como documentação, contatos e informações referentes ao concurso/processo seletivo como: função, concurso, número de inscrição, situação e classificação do candidato.

Controle de vagas considerando o número de vagas disponíveis no quadro de pessoal da entidade e a quantidade de vagas estabelecidas em concurso. Tela de consulta que disponibiliza ao usuário as informações referentes as vagas abertas em concursos de cada função, quantidade de candidatos convocados, vagas aceitas, recusadas e saldo disponível de vagas.

Lista de candidatos ordenada pela classificação em concurso, contendo campos referentes aos processos de contratação seguintes como data de convocação, data para manifestação do candidato, status e resposta do candidato. Convocação de candidato conforme concurso, função e quantidade escolhidas pelo usuário, no qual o sistema deverá buscar automaticamente o próximo candidato da lista considerando a sua classificação, desde que a entidade tenha vaga disponível em seu quadro de pessoal. Demonstração em tela de resumo da movimentação de convocações e saldo de vagas da função escolhida pelo usuário.

Controle de manifestação de candidato para o preenchimento da vaga, no qual em caso de desistência o sistema registre esta opção no concurso e disponibilize esta vaga para nova convocação de candidatos. Caso haja interesse do candidato, será considerado apto para a próxima etapa do processo de contratação. Possibilidade de o usuário determinar uma data limite para a manifestação do candidato, sendo que passada esta data, será considerado desistente.

Cadastro de posse no qual o sistema possibilite o controle de requisitos para a tomada de posse e consiste na entrega de documentação e exames médicos admissionais. Cumpridos estes requisitos, o sistema mudará o campo situação posse para apto, requerendo ao usuário o preenchimento da data de Posse e o número da portaria de nomeação do candidato, para após, dar-se a impressão do termo de posse e da portaria de nomeação do candidato.

Utilização de informações cadastrais obtidas no concurso público para a otimização do cadastro de pessoa no sistema.

#### **Gerenciamento e Concessão de Benefícios**

Permitir o cadastramento das empresas que fornecem o vale-transporte.

Especificação de itinerários de meios de transporte.

Controle total dos servidores que optarem pela entrega do vale transporte, inclusive com a identificação de numeração de cartão magnético, quando o meio de transporte ser realizado com carga magnética.

Relação de servidores com Vale Transporte contendo prontuário, nome, RG, Setor e data de Nascimento.

Relatório para compra e aquisição de vale transporte, contendo a totalização de servidores, separados por órgão/secretaria.

Controle e gerenciamento de concessão de auxílio alimentação e refeição

#### **Gerenciamento de Férias e Licença-Prêmio**

Geração, cálculo e Controle de Licença Prêmio; (parametrizável pelo usuário conforme legislação municipal).

Gerar, calcular e controlar licença-prêmio, com possibilidade de parametrização pelo usuário conforme legislação municipal.

Controle de férias permitindo alterações de data de saída, desdobramento de férias, cancelamento de férias, com emissão de aviso de férias.

Geração e emissão de avisos, recibos de pagamentos ou notificações de Férias.

Relação dos Servidores com Férias Gozadas em ordem de Nome do Servidor, contendo Número do Prontuário, Nome, Período, Data Saída, Quantidade Dias, Quantidade Abono, Setor.

#### **Gerenciamento de Afastamentos**

Parametrização, lançamento e controle de Afastamentos do servidor como faltas, atestados médicos, faltas abonadas e afins.

Permitir lançamento de Tempo Averbado para finalidade de bonificação de tempo de serviço, como também gerenciar afastamentos que causam prejuízo de tempo ao servidor;

Permitir o cadastramento de CID;

Permitir o cadastramento de nome, número de CRM ou CRO de profissionais da saúde que emitem Atestados de Licença Saúde.

#### **Relatórios Gerenciais**

#### **De cadastro**

Relação dos Servidores em Ordem Alfabética de Nome, contendo Número do Prontuário, Nome do Servidor, RG, CPF, Cargo.

Relação dos Servidores que recebem Função Gratificada em ordem alfabética de Nome do Servidor contendo Número do Prontuário, Nome do Servidor, Endereço, Cargo, Código da Função Gratificada, Setor.

Listagem dos Servidores por Cargo e Data de Nascimento contendo Número do Prontuário, Nome do Servidor, Cargo, Setor, Data Nascimento, Data Admissão.

Relação dos Servidores por Cargo ordenado por Nome do Cargo e Nome do Servidor, contendo Número do Prontuário, Nome do Servidor, Cargo, Lotação, Código do Cargo, Salário, Quantidade de Servidores por Cargo.

Relação dos Servidores em Ordem Alfabética de Nome, contendo Número do Prontuário, Nome, Lotação Setor, cargo, Data Admissão, Regime.

Relação dos Trabalhadores em ordem de Número do Prontuário contendo Número do Prontuário, Nome, setor, Sexo, Idade, Tempo de Serviço, Regime.

Relação de servidores em ordem de nome do servidor, contendo prontuário, RG, sexo, data de nascimento e endereço completo.

#### **Relatórios Personalizados**

Gerador de Relatório para permitir ao usuário a confecção de acordo com sua necessidade, possibilitando utilizar informações de cadastro dos servidores, bem como movimentação financeira, com opção de emissão em "PDF" ou "TXT", ou arquivo excel.

### **De Folha de Pagamentos**

Relatório Resumo Mensal da Folha de Pagamento em ordem de Nome do Servidor contendo Mês de Referência, Data de emissão, Nome do Servidor, conta Bancária do Servidor, Prontuário, Setor, Cargo, Categoria, Código do Vencimento, Valor do Vencimento, Código do Desconto, Valor do Desconto, Valor do FGTS, Valor bruto, Valor total do Desconto, Valor Líquido.

Relatório de Totais da Folha de Pagamento para Empenho em Ordem de Lotação, contendo Data emissão, Tipo de Contratação, Código da Lotação, Valor da Despesa Fixa, Valor Salário Família, Valor Total.

Relação de Departamento com Horas Extras no Mês contendo Mês de Referência, Data Emissão, Nome da Secretaria, Quantidade e Valor da Hora Extra 50%, Quantidade e Valor da Hora Extra 100%, Quantidade e Valor Total, Total Geral.

Relação de Movimentos mensais da folha de Contratados contendo nome do servidor, número do contrato, vencimento/desconto, quantidade de dias, valor e observação.

Resumo dos vencimentos específicos por mês contendo Total Servidores, Código Vencimento, Valor Total do Código Vencimento, Descritivo do Vencimento, Porcentagem relativa ao Vencimento.

Mostrar diversas totalizações para fins de empenho e de controles internos.

Realização de Manutenção, consulta, Impressão de Relatório de Gestão, de Cargo, de Banco, de Setor, de Vencimento e Descontos, de Lotação.

#### **Gerenciamento de Rescisões**

Permitir o desligamento de servidores obedecendo os critérios e tipos de desligamentos legais.

Permitir inclusão de Rescisão por Lote, estabelecendo filtros como regime, função, matrícula e data de desligamento.

Permitir parametrização de desligamentos conforme o eSocial;

Geração e emissão do TRCT (Termo de Rescisão de Contrato de Trabalho).

Realizar os cálculos rescisórios de forma automática.

#### **Obrigações Acessórias e Patronais**

Possuir processos de encaminhamento de informações relativos à RAIS, DIRF e Informe de Rendimentos.

Geração de arquivos de contribuições para SEFIP/INSS-CEF, juntamente com os demais servidores e agentes públicos/políticos.

Dispor de módulo de verificação de divergências apresentadas pelo sistema SEFIP, realizando o comparativo das informações do SEFIP com a base de dados da folha de pagamento, sendo para FGTS e base previdenciária.

Geração de arquivo e emissão de relatório CAGED, de acordo com a Lei nº 4.923/65.

Geração dos arquivos para exportação ao SIPREV, contendo os bancos: servidores, dependentes, pensionistas, órgão, carreira, vínculo funcional, histórico financeiro, benefício servidor, benefício pensionistas, tempo de contribuição RGPS, tempo de contribuição RPPS, tempo fictício, tempo sem contribuição e função gratificada.

Geração de arquivo para exportação de dados para cálculo atuarial, com separação de massas previdenciárias.

Gerar os anexos exigidos pelo Tribunal de Contas do Estado, nos termos da Instrução nº. 02/2008.

Gerar o arquivo para exportação de informações AUDESP Fase II, Remuneração de Agentes Políticos, Remuneração e Fixação de Agentes Políticos, formato "xml".

Gerar os arquivos para validação dos dados da AUDESP Fase III -Atos de Pessoal, atos normativos, cargos, funções, quadro de pessoal, quadro funcional, lotação e histórico de lotação, dentro do formato "xml".

Gerar os arquivos para validação dos dados da AUDESP Fase III - Remuneração, Cadastro de Aposentados, Folha Ordinária, Pagamento da Folha Ordinária, Remuneração e Verbas Remuneratórias, dentro do formato "xml".

Relação Anual de Informações Sociais – RAIS contendo nome do servidor, PIS/PASEP, CPF, Data de Nascimento, data de Admissão, CBO, vínculo, instrução, nacionalidade, salário base, 13º salário, tipo de salário, data e causa de Rescisão e salário mensal.

Visualização de Dados de Informe de rendimentos contendo CPF, Prontuário, Nome, Ano, Total Rendimentos, Valor Previdência, Pensão Alimentícia, Imposto Retido, Proventos para Doenças, Indenizações, Outros, Salário Família, Despesas Médicas, 13º Salário, IR 13º Salário, Benefício Pensão.

#### **eSocial**

Geração de arquivos e envio de lotes referentes às Tabelas Iniciais, grupo S-1000 a S-1080;

Geração de arquivos e envio de lotes referentes aos Eventos não Periódicos, grupo S-2190 a S-2399;

Geração de arquivos e envio de lotes referentes aos Eventos Periódicos, grupo S-1200 a 1210.

Conter um software intermediador entre o software e o eSocial que permita o cadastro de usuários e faça o controle de permissões em diversos níveis, o cadastro de entidade, registro e anexo do certificado digital.

Realiza o controle de lotes de envio para eSocial, obedecendo a métrica estabelecida pelo governo.

Gerenciamento e envio de lotes com as devidas verificações e validações para apuração de divergências.

Emissão de Relatórios de inconsistências com o detalhamento da ocorrência apurada e a matrícula do servidor e as ações estabelecidas para a correção do erro.

Reenvio dos lotes e distinção das informações a serem prestadas em caso reenvio. Controle e histórico dos lotes enviados classificados pela situação de processamento.

#### **Portal de Demonstrativo de Recibos de Pagamentos**

Integração com o módulo financeiro.

Deverá disponibilizar portal pela internet, através de senha exclusiva aos Servidores da Câmara as seguintes informações: cadastro atual, holerite emitidos, informe de rendimentos, período de férias e evolução salarial, acesso aos recibos de pagamentos, na tela de login, comunicados em formatos PDF, JPG, PNG, em períodos estabelecidos pela entidade, em Servidor Web separado do Servidor principal, onde o Servidor Web fará um único acesso diário para sincronismo de dados no Servidor principal, com dados sincronizados uma única vez ao dia e sempre após o backup diário do Servidor Principal, e atualização de dados e temas disponibilizados vinte e quatro horas por dia, cujos custos de armazenamento serão de sua responsabilidade.

#### **Módulo de Recadastramento de Servidores**

Disponibilizar o recadastramento de informações pessoais do servidor, pertinentes a administração de pessoal para a finalidade de atualização de dados, no qual o sistema deverá possibilitar que um perfil de usuário ou gerente, mediante autenticação prévia de acesso ao sistema, possa acessar e realizar as alterações necessárias. Além das informações pessoais dos servidores, o sistema deverá também permitir a atualização cadastral de dependentes, a inserção de vínculos empregatícios anteriores.

Validar as informações prestadas ou alteradas pelo usuário para facilitar o preenchimento correto das informações, a observância dos campos obrigatórios e a prestação correta de dados, tanto no preenchimento das informações Pessoais do Servidor, de Dependentes e de Vínculo Empregatícios Anteriores.

Permitir a inclusão de arquivos em PDF ou de imagem para comprovação das informações prestadas nos itens supracitados e realizar validações para auxiliar o usuário na prestação correta das informações.

Conter itens que auxiliam ao usuário na prestação das informações orientando para a correção em casos de erros de preenchimento, campos obrigatórios não preenchidos e informações sem o seu respectivo documento comprobatório.

Constar links de ajuda ao usuário no que se refere a busca por CPF, CNPJ e manual de preenchimento, cada qual em seu respectivo módulo.

Ao finalizar o processo, emitir ficha de recadastramento que contenham todos os dados do servidor para fins de comprovante de inscrição e arquivo. Após a finalização, o sistema não deve permitir mais alterações e inserção de dados pelo servidor, até que o gerente faça a aprovação ou reprovação do recadastramento.

Conter perfil de usuário padrão para que o servidor possa fazer apenas o seu preenchimento do recadastramento e perfil de gerente/administrador para possa fazer as validações, preenchimento de mais de um servidor e gerenciar o andamento do processo.

No perfil de gerente/administrador, possibilitar a aprovação e reprovação do processo finalizado, dispor de campo para que o Gerente demonstre os motivos para a reprova e envio de e-mail para o servidor comunicando-o do resultado da validação.

Em caso de reprovação, permitir que o usuário padrão faça as correções necessárias no recadastramento e finalize novamente o processo para aprovação do perfil gerente/administrador.

Emitir o relatório de servidores classificando pela situação de preenchimento no recadastramento, medida a qual facilita o controle do processo e localiza aqueles que não terminaram o recadastramento.

Disponibilizar a exportação dos dados obtidos no recadastramento para o sistema de folha de pagamentos de forma automática, de modo que evite a digitação das informações e garanta a correção das informações.

## **COMPRAS E LICITAÇÕES**

Atendimento às normas da Lei de Licitações 8.666/93, Lei 10.520/02 e suas atualizações, e Lei Complementar nº. 123/06, referente às Micro Empresas (ME) e Empresas de Pequeno Porte (EPP), alterada pela Lei Complementar 147/2014 e o Sistema AUDESP-FASEIV em sua plenitude, bem como todas as tabelas de referências para a geração dos "XML´s" para o TCE-SP;

Integração aos sistemas: Financeiro, Almoxarifado, Patrimônio e Contrato.

Emissão de requisições de materiais, serviços ou obras com dados gerenciais: número da requisição, órgão, material, origem, destino, que contenha o controle de aprovação pelo responsável, inclusive permitindo o relacionamento das requisições de compras com o cadastro de compradores;

Emissão de requisições de serviços e obras o detalhamento do tipo de obra ou serviço de engenharia identificando o local da obra ou prestação de serviço, latitude e longitude;

Pré-cotação de preços pelo requisitante ou departamento competente para agilizar o andamento das requisições emitidas contendo: objeto, fornecedor, valor unitário do orçamento, data do orçamento;

Pré-aprovação eletrônica pelo setor competente podendo neste momento autorizar ou desaprovar a compra. Para realizar este processo com segurança o operador poderá visualizar informações gerenciais como: itens das requisições, saldo de dotações e précotações de preços;

Reserva de dotação de forma integrada com o setor contábil, inclusive para processos plurianuais, de forma automática e com atualização através de indicadores financeiros levando em conta os valores da última aquisição e as cotações de preços captadas pelo setor requisitante ou setor responsável;

Inserção de informações relacionadas às fontes de recursos orçamentários, bem como o preenchimento detalhado das informações;

Indicação da espécie da despesa de acordo com os artigos nº. 16 e 17 da Lei de Responsabilidade Fiscal;

Impressão da reserva de dotação para que a mesma seja inserida dentro do processo licitatório ou procedimento autorizado;

Agrupamentos de objetos, para garantir economia de escala;

Registro de audiência pública relacionada ao processo, indicando a data da audiência.

Registro de garantia para participação da licitação, identificando o item do edital que contém a exigência, valor do edital e percentual do valor exigido.

Registro de exigência dos atestados de desempenho, identificando o item do edital, o objeto,

Realização de processo licitatório destinado exclusivamente a participação de Empresas ME/EPP, conforme Lei complementar 147/2014;

Reserva de cotas até o limite de 25% do objeto para a contratação de ME/EPP conforme Lei complementar 147/2014, disponibilizando pesquisas e relatórios que demonstrem o percentual e quantidades aplicadas para o objeto e possibilitar o remanejamento manual dos quantitativos;

Identificação na modalidade Convite da condição de participação dos licitantes.

Controle das modalidades de licitação ou procedimentos de acordo com a Lei de Licitações e suas atualizações: concorrência, tomada de preços, convite, pregões presenciais (por preço individual/lote); dispensa, inexigibilidade; compra de pequeno porte, registros de preços, chamamento ou credenciamento;

Verificação automática de envio por data/valor conforme critérios TCE (Fase IV - AUDESP).

Inserção das informações das publicações dos Editais, identificando o número do edital, veículo de comunicação, data da publicação e descrição do veículo utilizado.

Agendamento de licitação ou procedimentos informando os prazos que o departamento de licitação ou compras poderá receber requisições bem como alertas aos usuários em tela das licitações agendadas;

Alertas de atualizações e mensagens referentes aos prazos de processos de atas de registro de preços que irão expirar;

Registro da Adesão de Registro de Preços indicando: o número da licitação, objeto, vigência da ata, data da autorização e o órgão detentor da Ata de Registro de Preços;

Classificação de modalidade ou procedimentos de forma automática de acordo com a tabela de limites de licitação; cancelamento, revogação e anulação de modalidades; aditamentos e controle de remanescentes de licitações; controle de fracionamento de compras;

Registro da exigência de índices econômicos na licitação, detalhando o item do edital e o índice exigido;

Relacionamento das modalidades ou procedimentos ao número de protocolo ou processo administrativo interno;

Relacionamento as modalidades ou procedimentos classificados com artigos da lei de licitações, possibilitando listagem de licitações ou procedimentos com os artigos relacionados;

Cadastro de informações de Pré-qualificação dos licitantes em processos licitatórios, detalhando o edital de pré-qualificação, o veículo de comunicação utilizado para a divulgação, data da publicação e descrição do veículo utilizado, garantias de participação, atestados de desempenho, índices econômicos, identificando os licitantes Qualificados e Não Qualificados, critérios de julgamento, Interposição de Recursos e Resultado da Pré-Qualificação;

Relacionamento das modalidades ou procedimentos classificados com documentos prédefinidos em edital, possibilitando a checagem dos mesmos no momento da abertura do envelope de habilitação;

Indicação da exigência de amostra e o item do edital que contém a exigência;

Registro dos dados da visita técnica, identificar o item do edital que contém a exigência, informar a quantidade de empresas que realizaram a visita, qual o prazo estabelecido para a visita e as exigências das documentações;

Inserção das exigências de quitações dos tributos Municipais, Federais e Estaduais;

Formação, na modalidade pregão presencial, de lotes, lances parametrizados por valor ou percentual;

Relacionamento das modalidades ou procedimentos com fornecedores de forma automática ou de forma individual;

Geração de Anexo I a fornecedores de acordo com o formulário utilizado pela Administração;

Controle de distribuição de processos a compradores previamente cadastros;

Coleta de propostas de forma eletrônica (importação e exportação) através de trocas de arquivos magnéticos com o licitante;

Disponibilização do módulo de Resposta eletrônica a todos os licitantes, para que seja instalado de forma rápida e segura; contendo manual on-line para a resposta eletrônica, para facilitar o suporte; e que permita o cadastramento da empresa licitante de modo a garantir os dados atualizados dentro do certame licitatório; a garantir, ainda integração com o sistema de proposta de licitante da Administração afim de evitar a redigitação das informações fornecidas pelo licitante e cadastrar automaticamente as empresas que por ventura não sejam cadastradas pela Administração, afim de agilizar os procedimentos internos de cadastro; Importação dos processos disponibilizados aos licitantes; cadastramento das propostas com a indicação de marca e valor a fim de compor a proposta; ao final, emitir a proposta em meio magnético e impressa que serão encaminhadas à Administração quando do início do certame; criptografar os dados cadastrais que serão enviados à Administração para que haja segurança no envio dos mesmos.

Inserção manual de propostas de preços quando não for possível a utilização automática de preços;

Controle de licitantes tipo ME´s e EPP´s nas mais diversas fases do procedimento licitatório;

Registro de interposição de recursos, identificando o recorrente (CNPJ, CPF, documento estrangeiro) e número do documento, data da impetração do recurso, respeito ao prazo legal, resultado do recurso.

Geração de grade comparativa de preços de forma de melhor preço e global informando dados de empates e ausências quando houver, destacando a presença de ME´s e EPP´s;

Geração de planilhas para a composição de preços para pregões realizados por lote e inserção de forma automática dos preços compostos pelo vencedor;

Julgamento de forma Individual ou automática de acordo com a grade comparativa de preços e integrada ao setor contábil;

Geração do quadro resumo;

Homologação e adjudicação dos processos;

Geração de arquivos para a publicação de atas de registro de preços (extratos);

Geração da ata da sessão dos pregões presenciais;

Geração e controle de atas de registros de preços;

Controle específico para atas de registros de precos como: aditamentos, rescisões, remanescentes, adesões, inclusão ou exclusões de itens da ata formulada;

Pré-empenho dos processos contendo todos os dados para empenhamento automático ou semi-automático pelo setor contábil;

Estatísticas de compras demonstrando a modalidade ou procedimento valor comprado e percentual representativo dentro do total comprado;

Geração de autorizações de fornecimento de forma global ou parcial após o empenho efetivado pelo setor de contabilidade e controlar a baixa, alimentando quando necessário os contratos registrados pela administração;

Cancelamento parcial ou total das autorizações de fornecimento;

Controle das baixas e recebimentos das autorizações de fornecimento observando sempre o centro de custo;

Geração de todos os dados necessários para o cadastramento de contratos possibilitando alimentação automática do AUDESP;

Manutenção de processos até a fase de pré-empenho, observando cada exigência e integrações;

Consultas gerais por diversos filtros como por: processo; requisição de compra, objeto, fornecedor, empenho, despesa, número de protocolo, unidade; número de contrato, modalidade ou procedimento, número de autorização de fornecimento, data de autorização de fornecimento, por número de registro de preço identificando cada fase processual;

Aditamentos e contratação de remanescentes de processos de acordo com os artigos 24, 65 e 57 da Lei de Licitação;

Manutenção e controle de cadastros auxiliares como: fornecedores, almoxarifados, setores, destinos, materiais, serviços, unidades comerciais, locais de entrega, indicadores financeiros, limites de licitação, condições de pagamentos, finalidades de licitações, feriados, leis, compradores, ramos de atividades, documentos, comissão de licitação, pregoeiros, equipes de apoio, representantes, sindicatos, tipos de baixas, justificativas, compradores;

Informações, no cadastro de fornecedores contendo o controle de razão social; tipo de fornecimento; CNPJ; endereço; ramo de atividade; documentos para o cadastro na Câmara; exigência de sócio/administrador contendo: tipo de participação, tipo de documento, nome do sócio, número do documento e campo informando se o sócio é administrador ou não.

Controle dos cadastros oficiais de fornecedores de acordo contendo: denominação social, prédio próprio, área, sindicato, junta comercial, data de constituição, bens e instalações, capital registrado, capital integralizado, faturamento médio, vendas exercício anterior, quantidade total de funcionários, quantidade de funcionários da área Administrativa, quantidade de funcionários da área Industrial, representante e ramo de atividade;

Controle de restrição de acesso e relacionamento de usuários a determinadas modalidades de licitação e suas movimentações, as suas respectivas secretarias, almoxarifados e as famílias de materiais específicos;

Envio e recebimento de mensagens entre usuários, facilitando assim a comunicação interna;

Consulta a saldo de dotação limitando a visualização de acordo com a secretaria de atuação e nível de dotação;

Atendimento ao artigo 16 da Lei 8.666/93 de forma analítica e sintética contendo: unidade; processo; fornecedor; valor; códigos de produtos ou serviços;

Inserção de documentos para o atendimento da LAI (Lei de Acesso a Informação, Lei Federal 12.527, novembro de 2011).

Relatórios de compras efetuadas por fornecedor por: departamento; objeto; palavra chave de objeto; destino;

Relatórios de ranking de compras por fornecedor contendo as seguintes informações: fornecedor; valor; telefone; contato;

Relatórios de custos de serviços:

Relatórios de reservas efetuadas;

Relatórios estatísticos para planejamento com possibilidade de projeção de compras para "X" meses;

Relatórios de fracionamento de compras;

Declaração negativa de modalidade;

Relatório demonstrando a fase processual;

Arquivo para publicação trimestral de atas de registros de preços;

Relatório demonstrando a movimentação por ata registrada;

Relação de processos efetuados no exercício e de acordo com o layout pré-estabelecido pelo TCESP e Unidade Regional;

Relatórios de baixas de AF´s efetuadas e a efetuar por Órgão;

Relatório de remessa para conserto contendo as seguintes informações: objeto; unidade; fornecedor, número da ordem de serviço;

Relatório do quadro resumo dos registros de preços;

Relatório de processos plurianuais apontando os saldos remanescentes a serem reempenhados;

Demonstração e diferenciação de valores estimados para o exercício em curso e para o futuro (previsto);

Demonstração da numeração do empenho anterior e do empenho atual;

Geração parametrizada de etiquetas;

Geração de arquivo XML contendo as informações necessárias para atendimento as exigências do Tribunal de contas do Estado de São Paulo para envio das informações ao sistema AUDESP (Compras e Licitações).

### **Pregão presencial em plataforma WEB**

Permitir a utilização em rede, trabalhando perfeitamente de forma simultânea caso seja necessário realizar vários processos licitatórios ao mesmo tempo;

Permitir cadastro da licitação discriminando o número do processo licitatório, o número do edital de abertura, a data de abertura da sessão; objeto da licitação;

Permitir cadastro de Itens da licitação, discriminando o objeto licitado, a quantidade requisitada, unidade de medida e valor de referência para os itens / lotes;

Manter o cadastro de todos os fornecedores e membros da equipe de apoio que já participaram de pregões anteriores excluindo a necessidade de realizar novamente os cadastros para novos pregões presenciais que venham a ser realizados;

Possibilitar a fácil e rápida consulta dos licitantes, membros da equipe de apoio e informações dos lotes processados;

Gerar as ocorrências do pregão com alto nível de complexidade de forma automatizada, sendo dispensável em 99% dos processos a necessidade de digitação de ocorrências;

Estar adequado a legislação em vigor Lei 8.666/93, Lei 10.520/02 e Lei Complementar 123/06;

Possibilitar que o pregão presencial pode ser parado e reiniciado a qualquer momento sem prejudicar os dados em transação;

Possibilitar o cadastro de Fornecedores participantes na abertura da Licitação;

Possibilitar o cadastro dos Representantes Credenciados para a sessão;

Permitir o cadastro de pregoeiro e Equipe de Apoio;

Possuir tela de acompanhamento da disputa de lances exclusivo para Licitante;

Permitir a realização de sessão do pregão presencial por itens ou por lotes; atendendo a Lei 10.520/2002;

Permitir o cadastro de propostas comerciais e a indicação da marca do objeto;

Possibilitar a coleta de proposta de forma eletrônica através de trocas de arquivos magnéticos com o licitante;

Permitir aplicação do Empate Presumido/Ficto para empresas ME/EPP de acordo com a Lei 123/2006;

Possibilitar realização de pregão para modalidades com participação exclusiva de ME/EPP ou com Cota Reservada em atendimento a Lei 147/2014;

Possibilitar a reversão de itens da cota reservada exclusiva a participação de licitantes ME/EPP;

Possibilitar lances parametrizados por valor ou percentual;

Opção de desclassificar proposta antes da fase de lance, detalhando o motivo da desclassificação;

Parametrização de classificação de licitantes para lances (mínimos 3 ou 4);

Opção de selecionar a ordem de disputa dos itens na fase de lance;

Possibilitar ações no momento do lance (registrar lance, excluir lance, passar a vez ou declinar lance);

Opção de definir quais itens serão adjudicados ao final da sessão;

Parametrização de tipo de habilitação jurídica (ao final da disputa de lances por item ou ao final da sessão);

Opção de fracassar item em qualquer momento do pregão (Mediante critério do pregoeiro);

Permitir indicar o recurso interposto pelo licitante, sendo na disputa item a item ou ao término da sessão, mantendo o histórico no qual constará na ata da sessão;

Permitir a reclassificação dos licitantes na disputa de lances, após a inabilitação de fornecedor;

Geração de ata automática em PDF e DOC ao final do processo licitatório 100% personalizável contemplando toda as ocorrências da sessão (etapas de lances, desclassificação, inabilitação, ocorrências e recursos) possibilitando ainda a edição do texto;

### **CONTRATOS**

Integração com os sistemas de compras/licitações e contabilidade;

Inclusão dos contratos cadastrados pela Administração contendo: número, ano, processo, data de assinatura, data de vigência, data de término, processo administrativo, modalidade, objeto, fornecedor, tipo de identificação, tipo de contratação, plano de contas, tipo de garantia, valor de garantia, vencimento da garantia, gestor do contrato;

Inclusão de aditamentos contendo: número do contrato, número e valor do termo aditivo, tipo do termo aditivo, reforço da garantia, tipo contratação, plano de contas, fornecedor, número processo, processo administrativo, data assinatura e vigência do termo.

Registro de inexecução do contrato detalhando o motivo da inexecução.

Controle de rescisão e cancelamento de contratos;

Controle dos cadastramentos dos contratos cadastrados pela Administração contendo: número, ano, processo, data de assinatura, data de vigência, data de término, processo administrativo, modalidade, objeto, fornecedor, tipo de identificação, tipo de contratação, plano de contas, tipo de garantia, valor de garantia, vencimento da garantia, gestor do contrato;

Informação se houve publicação do extrato do contrato, identificando o veículo de comunicação, data da publicação e descrição do veículo utilizado.

Informação dos responsáveis pelo Contrato (Contratante e Contratado), identificando CPF, nome do responsável, e-mail pessoal, e-mail profissional e assinatura do contrato.

Registro das cláusulas financeiras do contrato, elemento econômico, exigências e cláusula de garantia.

Registro as Exigências de Obras, após a emissão da Ordem de Serviço.

Registro a medição/conferência, identificando o percentual executado em cada medição/conferência, data do procedimento, identificando o Nome, cargo e CPF do servidor responsável.

Registro se houve aplicação de Sanções.

Identificação do corpo técnico responsável pela execução do objeto.

Controle de baixas manuais e automáticas via liquidação contábil;

Controle de aditamentos contendo: número do termo, ano, data assinatura do termo, data do termo, término do termo, valor aditado e motivo do termo;

Identificação a situação do contrato de acordo com as exigências da AUDESP, qual o regime de execução ou a forma de fornecimento do objeto contratual.

Registro se execução do contrato está de acordo com o cronograma físico-financeiro ou prazo de entrega pactuado.

Pesquisa geral visualizando todos os dados de um contrato, inclusive o percentual aditado;

Relatório geral de contratos e aditamentos;

Relatório de contratos por conta contábil;

Possibilidade da inserção de documentos para o atendimento da LAI (Lei de Acesso a Informação, Lei Federal 12.527, novembro de 2011).

Consulta de contratos e suas respectivas baixas;

Relatório demonstrativo de utilização de contrato permitindo assim agilizar aditamentos e aquisições em tempo hábil;

Geração de arquivo XML contendo as informações necessárias para atendimento as exigências do Tribunal de contas do Estado de São Paulo para envio das informações ao sistema AUDESP (Ajustes, Execução Contratual e Pagamento)

### **ALMOXARIFADO**

Integração ao sistema Financeiro, de Compras e Licitações, Patrimônio;

Cadastramento de materiais obedecendo a critérios de grupos, subgrupos e nome do material com descrição detalhada para melhor o caracterizar;

Valor unitário apurado das movimentações de acordo a média ponderada;

Movimentações com observância do regramento de saldo por unidade orçamentária e almoxarifado;

Cadastro de materiais que controle estoque máximo e mínimo, quantidade comprada no exercício, controle de validade, última compra efetuada e fonte da mesma, se é incorporável, a conta AUDESP, saldos quantitativos, valores totais, unitários (preço médio ponderado), status (ativo, inativo ou bloqueado);

Consulta através do código de material cadastrado: os respectivos movimentos, saldos quantitativos e financeiros, fornecedores relacionados, lotes de validades, almoxarifados/locais de armazenamentos com as informações de corredor, prateleira e box, órgãos relacionados, movimentações de exercícios anteriores, consumos (diários e mensais), destinos, etc.,

Manutenção do cadastro de materiais existente sem prejudicar os históricos anteriores;

Consultas de requisições de saída de almoxarifados e dos seus mais diversos destinos;

Controle de data de validade de produtos levando em conta o consumo médio mensal possibilitando a saída de lotes com data de validade superior;

Controle da troca de mercadorias entre almoxarifados e unidade orçamentária;

Controle da distribuição de datas de validade e troca de lotes;

Controle de devoluções; doações; baixa de materiais por desuso com a sua justificativa; Transferência entre contas do sistema AUDESP dos mais diversos grupos de materiais; saldo físico por unidade orçamentária e almoxarifados;

Vedação de movimentação quando houver qualquer divergência nos saldos;

Seleção de operações: diária; mensal; eventual; anual; opção data; almoxarifado; setor; Solicitação de fechamento contendo: mês; ano; data do último fechamento, impedindo movimentações após e envio de dados ao sistema AUDESP;

Alimentação de forma automática, após o fechamento mensal, das contas contábeis para envio dos dados ao sistema AUDESP;

Entrada de materiais no estoque de forma parcial ou total, de acordo a autorização de fornecimento e atendendo as especificações da Fase IV AUDESP;

Alteração de número de nota fiscal;

Saída de material do estoque de forma manual ou automática, de acordo com a autorização de fornecimento recebida;

Consulta dos materiais por almoxarifado contendo as seguintes informações: almoxarifado; material; código do material; nome do material; unidade; quantidade estoque; valor médio; valor em estoque; média da quantidade de consumo diária;

Cadastro de materiais por grupo e subgrupo contendo as seguintes informações: almoxarifado; grupo e subgrupo; descrição do material; unidade; quantidade mínima; última compra; valor da última compra e quantidade comprada no exercício;

Consulta de material contendo as seguintes informações: almoxarifado, código do material, data de entrada, fornecedor, nota fiscal, nome do fornecedor, quantidade, valor da entrada e unidade;

Consulta de material por fornecedor contendo as seguintes informações: almoxarifado; código do fornecedor; código material; nome do material; data; quantidade; valor; unidade;

Consulta de saldos de material as seguintes informações: almoxarifado; código do material; data; quantidade; valor médio; valor saldo; unidade;

Consulta de movimento de material por data contendo as seguintes informações: almoxarifado; data do movimento; material; nome do material; entrada ou saída; quantidade; valor; unidade; nota fiscal; fornecedor;

Consulta de materiais por palavra chave em três níveis que demonstrando: código do material; nome do material; unidade; quantidade estoque; valor médio; valor total em estoque;

Na transferência de contas do AUDESP de materiais o movimento gerado, consultas nas contas movimentadas;

Quadro Resumo mensal da movimentação as seguintes informações: mês de referência; data da emissão; código e nome do almoxarifado; valor de entrada do material de consumo; valor de saída do material de consumo; valor total de entrada e valor total de saída;

Relatório de movimentação de materiais em ordem de código de material contendo as seguintes informações: data, código do material, nome do material, número requisição, unidade, número da nota, quantidade entrada e quantidade saída;

Relatório de posição de estoque do almoxarifado para conferência por ordem alfabética, contendo as seguintes informações: código do material, descrição do material, data de emissão; quantidade; unidade; estoque anterior, entradas, saídas, estoque atual e valor total.

Relatório demonstrando as movimentações de entrada estoque, contendo: data, código do material, descrição do material, conta plano, quantidade, valor total, número do documento fiscal e fornecedor.

Relatório demonstrando as movimentações de saída estoque, contendo: data, código do material, descrição do material, conta plano, quantidade, valor total, número do documento da saída, órgão e centro de custo.

Relatórios que demonstrem aos setores o posicionamento em estoque de seus materiais estocados;

Emissão de Relatórios: ficha de prateleira (c/ ou s/ movimento);

Balancete sintético de acordo com o AUDESP;

Inventário analítico por grupo de material;

Relatório da Ficha Kardex informando o saldo no período em que for selecionado;

Relatório de posição do estoque de materiais do almoxarifado por nome de material contendo: nome do material, código do material, quantidade, unidade, valor unitário e valor total;

Relação dos materiais existentes por grupo em ordem de código de material contendo, quantidade, valor;

Relatório de estoque mínimo global ou por órgão;

Relatório de rastreabilidade e materiais com data de validade vencida ou a vencer;

## **PATRIMÔNIO**

Atendimento às solicitações atualmente exigidas pelo TCESP, principalmente aquelas para fins de atendimento ao Sistema Audesp e às normas básicas do Controle Patrimonial de Órgãos Públicos;

Integração aos sistemas: Financeiro, Compras e Licitações e Almoxarifado;

Inclusão de bens móveis e imóveis de forma manual ou automática, sendo que na forma automática o usuário deverá apenas cadastrar as informações referentes ao patrimônio como: número do bem, número da chapa, data da incorporação, responsável e setor de destinação as demais informações deverão estar disponíveis em tela sem que haja por parte do usuário qualquer interferência, visto que são informações procedentes dos sistemas integrados. Na forma individual o sistema deverá permitir a inclusão, alteração por lote de acordo com o Sistema AUDESP do TCESP;

Relacionamento, em se tratando de frota, com o cadastramento: marca, tipo, ano, modelo, cor, série, potência, tipo de combustível, placa, dimensão, capacidade, prefixo, chassis, RENAVAM, IPVA e controlar anos e licenciamento;

Possuir cadastros auxiliares como: cartórios, bairros, loteamentos, endereços, setores, responsáveis, tipos de baixas, tipos de aquisição, seguradoras, doadores, donatários, permutantes, órgãos externos para qualquer manutenção no cadastro e nas movimentações;

Cadastros como: fornecedores, materiais, órgãos internos integrados e disponíveis para o complemento dos cadastros de bens móveis e imóveis;

Inclusões e alterações de bens móveis e imóveis levando em conta dados de aquisição da época, e, o plano de contas estabelecido pelo sistema AUDESP;

Controle de atualização de bens imóveis, sem que haja alteração no histórico de movimentações e permita emitir relatórios com os dados em época.

Movimentações de baixas com a tipagem da mesma, transferências, doações, remessas para conserto, alienações, depreciações de acordo com o método usado pela Receita Federal, reavaliações, empréstimos e estorno dos movimentos;

Registrado de todas as movimentações, permitindo consulta: número do bem, descrição do bem, por data de movimentação, por número de movimentação;

Impedimento de no fechamento se realizem movimentações de qualquer natureza com data retroativa, alimentando automaticamente o sistema contábil para envio dos dados ao sistema AUDESP;

Consulta completa aos campos inseridos no patrimônio do Ente;

Consulta de históricos das movimentações por: bem; setor, palavra-chave, descrição, por frota (placa, chassi, modelo, RENAVAM, prefixo), por situação, por empenho, nota fiscal, por fornecedor, por inscrição, por bairro, loteamento, por matricula e por endereço;

Relatórios com filtros para facilitar a informação impressa;

Listagem os bens móveis, por código de chapeamento, descrição, órgão, setor, responsável, conta patrimonial, ficha do bem;

Listagem de relatórios para os bens móveis relacionados à frota, por: veículo, licenciamento, marca prefixo e termo de responsabilidade de veículos;

Rotinas de reavaliação, correção, depreciação, baixa e incorporação de bens;

Controle de responsável e da localização dos bens patrimoniais de forma histórica; Emissão e registro de Termo de Guarda e Responsabilidade, individual ou coletivo (setorial) dos bens;

Transferência pela comissão de inventário de bens localizados, mas pertencentes a outro setor, durante o inventário;

Controle da destinação dos bens patrimoniais em desuso (alienação, cessão e baixa);

Fornecimento de dados para contabilização no Sistema Patrimonial, do valor justo, da correção, depreciação, alienação, incorporação e reavaliação em conformidade com legislação vigente;

Consulta aos bens por diversos critérios como código de identificação, localização, natureza ou responsável;

Emissão de relatórios, com opções de emissão detalhada com e sem depreciação, tanto os simplificados, como completos;

Emissão de Relatório de Inventário dos Bens por unidade administrativa, por setor e por responsável;

Emissão de Relatório de Bens em inventário, informando: localizados e pertencentes ao setor, relatório mensal e anual, da movimentação de bens informando: saldo anterior, entradas, saídas, saldo atual, depreciação acumulada anterior, no período (ex, mês) e acumulada atual;

Emissão de Relatórios da Frota Municipal por veículo, prefixo ou unidade;

Emissão de Relação de bens incorporados;

Emissão de Relação de bens desincorporados;

Emissão de Inventário de bens por centro de custo;

Emissão de Inventário de bens por responsável;

Emissão de Relatório de bens localizados pertencentes ao setor;

Emissão de Relatório de movimentação patrimonial;

Emissão de Relação de bens reavaliados;

Emissão de Demonstrativo de incorporação e baixa;

Emissão de Termo de responsabilidade;

Emissão de Relatório de liquidações contábeis com seu respectivo histórico de incorporação por data, por documento fiscal, por número de empenho;

Emissão de relatório de critérios de mensuração usados para determinar o valor contábil bruto, os métodos de depreciação usados para cada tipo de bem; as vidas úteis ou taxas de depreciação utilizadas; e reconciliação do valor contábil bruto no início e no fim do período;

Emissão de livro de registro do patrimônio;

Listagem de relatórios para bens imóveis, por número de bem, descrição, inscrição e por área de terreno, ficha do bem imóvel, inventário tanto analítico como sintético;

Contagem de bens móveis através de planilhas Excel, agilizando todo o procedimento de inventário.

## **MÓDULO DE PROTOCOLO E ARQUIVO**

Controle geral de todos os processos que estão tramitando ou arquivados com consulta por vários filtros de requerente, departamento, data de cadastro, assunto, entre outros;

Cadastro e manutenção de tabelas para utilização do sistema tais como: assuntos processuais, departamentos, usuários, funções, entre outras;

Lançamento automático de guia individualizada por processo, quando da inclusão de processos, impedindo movimentação do mesmo em caso de inadimplência;

Emissão de documentos para controle de processo como etiquetas, capa, folha de informação, requerimentos;

Controle de movimentações de processo com envio e recepção pelos departamentos envolvidos, tal qual emissão de comprovante de movimentações.

Apensamento e desapensamento de processos com controle de data e verificação de hierarquia de processos, tal qual demonstração de apensamento nas movimentações;

Arquivamento e Desarquivamento dos processos;

Anexação e desanexação de documentos ao processo, com consulta e visualização do documento anexo;

Comunicação entre departamentos via e-mail sobre as movimentações dos processos de uma unidade para a outra de forma automática;

Geração de relatórios que demonstrem processos por departamento e data para verificação de período de movimentação, contendo dados de numero, abertura, requerente, assunto;

Consultas de outras áreas da Prefeitura, devidamente cadastradas, para obter informações de protocolo tais como: número do processo, nome do requerente, andamento dos processos, apensos a um determinado processo;

Informações ao munícipe, possibilitar que o sistema envie de forma prática mensagem eletrônica ao contribuinte para informações quanto ao processo ou solicitação de documentos via e-mail;

Gerador de relatórios com opção de gravação do relatório pré-formulado;

Cancelamento ou reprovação de processo por administrador em caso de cadastramento indevido;

Remessa e recebimento de processo com emissão de comprovante de entrega.

Isenção de guia de recolhimento em caso de processos com ação de promoção social ou outros assuntos;

Cadastro de histórico pré-selecionável, para processos de mesma característica;

Emissão de segunda via de requerimentos, capa de processo, folha de informação;

Relatório de processos pré-definidos com informações de tipo de processo, número, assunto, localização;

Controle de usuários e senhas, com grupos de menus e limitações de acesso;

Controle de níveis de permissão para visualização de processos por grau de usuário.

Notificação do responsável ou Funcionário de departamento em todas as movimentações através de e-mail;

Escolha dos tipos de movimentos em que quer ser notificado (Remessa, Recepção, Arquivamento);

Possibilidade de registro de número de processo manual, restringindo duplicação, mesmo que a geração do número de processo esteja como automática;

Mensagens para que de forma automatizada o gestor do sistema possa remeter a todos usuários em tela especifica mensagens referente atualizações no sistema, manutenções, entre outras;

Opção para criar processo confidencial onde apenas usuários selecionados poderão ter acesso ao processo;

Opção que permita vincular processos e que possam ser movimentados individualmente. Possuir Dashboard(painel) que centralize as informações de processos de responsabilidade do usuário, permitindo receber ou enviar processos diretamente da Dashboard.

## **CONTROLE INTERNO**

Possibilitar o gerenciamento de rotinas de verificação orientadas pelo Tribunal de Contas do Estado de São Paulo, através de análises automáticas dos arquivos XML e Manuais.

Possibilitar também o gerenciamento de rotinas de verificação orientadas pelo próprio Órgão.

Auxiliar na gestão do controle interno, com acompanhamento de resultados legais e administrativos da gestão.

Possuir Interface WEB.

Permitir parametrização de quesitos de avaliação manual e automático. Dispor de cadastro (inclusão, alteração, consulta, exclusão) de quesitos. Dispor de cadastro (inclusão, alteração, consulta, exclusão) de resposta aos quesitos manuais e automáticos.

Permitir controle de periodicidade das respostas aos quesitos. Permitir a importação de arquivos XML com a estrutura estabelecida pelo Sistema AUDESP (Auditoria Eletrônica de Órgãos Públicos do Tribunal de Contas do Estado de São Paulo), devendo suportar os seguintes arquivos: Balancete Isolado Conta Contábil, Balancete Isolado Conta Corrente, Cadastros Contábeis e Peças de Planejamento. Processar os arquivos XML para resposta automática aos quesitos.

Permitir consulta de programas disponíveis no XML.

Permitir consulta de indicadores disponíveis no XML.

Permitir consulta de ações disponíveis no XML.

Permitir consulta de Metas Fiscais com base nos arquivos XML.

Dispor de controle de qualificação da pergunta e da resposta. Dispor de cadastro (inclusão, alteração, consulta, exclusão) de usuários para acesso ao sistema.

Permitir controle de acesso às funcionalidades do sistema, por usuário. Gerar e emitir relatório com os quesitos, podem ser filtrados por tipo de quesito, qualificação da pergunta, qualificação da resposta, e detalhamento da resposta.

## **PORTAL DE TRANSPARÊNCIA PÚBLICA E LEI DE ACESSO A INFORMAÇÃO**

### **Ambiente de disponibilização do portal**

As ferramentas e os Banco de Dados deverão estar disponibilizados em Data Center às expensas da contratada, e os sistemas acessíveis através da rede da Internet pela Contratante no Portal de Transparência.

O Datacenter a ser utilizado deverá possuir as seguintes características mínimas: Local Protegido com restrição e controle de acesso;

Gerador redundante com comando automático para falta de energia elétrica;

Redundância de links com a Internet;

Servicos de firewall;

Rede elétrica estabilizada;

Temperatura Ambiente controlada por aparelhos de ar-condicionado;

Cofres para guarda de fitas de backups em locais distintos;

Backup dos dados;

Manter serviços de monitoramento da rede, dos serviços da WEB, do Banco de dados e da disponibilidade dos sistemas, 7 dias na semana, 24 horas por dia;

Todos os custos envolvidos com licenças de uso serão de responsabilidade da empresa contratada. Todo serviço de atualização tecnológica deverá ser executado pela empresa contratada no Datacenter no qual as soluções deverão estar disponibilizadas.

#### **Descritivo técnico da solução**

Possuir interface 100% Web, para visualização, e para todas as funcionalidades previstas, sem a necessidade de execução de Applets, plug-ins ou outros softwares instalados nos equipamentos dos usuários, bastando para a utilização da ferramenta o uso do Browser com Flash.

Ser disponibilizada dentro do site oficial do Ente, para acesso irrestrito dos cidadãos.

Realizar buscas e filtros nas áreas de atuação e trazer em tela as consultas dinâmicas.

Dispor de capacidade de impressão de todas as informações visíveis pelo usuário nas visões de transparência.

Permitir a exportação dos dados em formato de Planilha Eletrônica, após a aplicação de filtros e ao chegar ao resultado desejado dentro de cada cenário.

Permitir a exportação dos dados em formato aberto de um ano e/ou mês específico.

Em atenção ao disposto no artigo 8º, § 3º, inciso III, IV e V da Lei Federal 12.527, além das obrigações de disponibilização de dados em formato aberto, possibilitar o acesso automatizado por sistemas externos em formato aberto, estruturado e legiveis por maquinas.

Dispor de capacidade de utilização de recursos de clusterização oferecidos pelo sistema operacional.

Ser compatível com ambientes virtualizados.

Deverá apresentar na página principal, a data de última atualização do portal, e permitir o detalhamento para cada assunto, da data de seu último movimento contábil/financeiro.

Deverá, como página principal da solução, apresentar resumos em pagina única de informações como: Resumo de Receitas x Despesa, Quantidade de funcionários, data de atualização do Portal, gráfico representando a quantidade de acessos mensal ao Portal e acesso aos serviços de integração ao WHATSAPP e/ou TELEGRAM.

O Portal deve conter o conceito de CENÁRIOS, onde cada assunto dentro da página principal deve ser configurado e apresentando através de ICONES e TITULOS que identifiquem as possibilidades de acesso a Transparência Ativa do Portal.

Permitir que todos os gráficos sirvam de filtro para detalhamento das informações (drilldown), dentro dos CENÁRIOS tornando-o dinâmico.

Em conformidade com as questões de acessibilidade deverá na página inicial apresentar questões relacionadas aos deficientes visuais (Aumento de fonte e Contraste)

Permitir que a aplicação nos filtros nos gráficos deva automaticamente refletir nos outros gráficos contidos nas telas, e suas ações refletir até o ultimo nível de detalhamento.

Centralizar, desde os gráficos até os níveis de detalhamento (grid) utilizando o conceito de drill-down, cada área de atuação contemplada no edital, não permitindo que as informações estejam espalhadas no site, fazendo que o usuário quando entre no CENÁRIO, tenha ali contida todas as informações pertinentes ao assunto em questão, não permitindo que sejam abertos outros BROWSERS/Abas, e que fiquem espalhadas as informações.

Dentro dos CENÁRIOS, em que haja possibilidade de filtro, permitir multiescolha dos filtros disponíveis nas visões, que não os gráficos. Ex: Unidade Orçamentária A e B; Modalidades: Convite e Pregão; Cargos X e Y.

Os CENÁRIOS que busquem informações de Banco de Dados e que, portanto, sejam dinâmicos, deverão ter possibilidade de contemplar quando necessário: FILTROS, GRÁFICOS, GRIDS e MAPAS.

Deverá conter atalho na página principal do Portal para acesso da população aos serviços de transparencia ativa disponibilizados através de serviços integrados ao WHATSAPP e /ou TELEGRAM.

Ao acessar o atalho deverá conter QR-CODE que possibilite o redirecionamento do cidadão aos servicos do WHATSPP e/ou TELEGRAM.

A ferramenta deverá conter módulo administrativo para que, de forma independente, a Contratante possa inserir, alterar, excluir informações do Portal de Transparência, o qual permita: ocultar informações do RESUMO; incluir novos CENÁRIOS que sejam redirecionamentos a LINKS de interesse da CONTRATANTE; definir o Ícone a ser usado para cada CENÁRIO bem como dar o nome; desativar CENÁRIOS; alterar Ícones e Nomenclaturas dos CENÁRIOS; definir a ordem de apresentação dos CENÁRIOS dentro da página principal do Portal.

#### **Transparência Ativa**

Todas as informações relativas a Transparência Ativa, serão denominadas cenários e serão apresentadas na página PRINCIPAL do Portal de Transparência, representadas por ICONES e Nomenclaturas que esclareçam a população as informações.

Deverá dispor de Cenário de Despesas do Exercício contendo opções de filtro: Período de data, Modalidade de licitação, Credor, Departamento, Credor, Programa e Ação de Governo. Com base nas pesquisas selecionadas o portal deve apresentar ainda na mesma tela: Gráfico apresentando o valor total empenhado e pago (GERAL); Gráfico apresentando o valor total empenhado e pago por Departamento; Gráfico apresentando os totais por MODALIDADE DE LICITACAO empenhado e pago; GRID com os valores empenhados/pagos por Programa do Governo e por ação de governo; GRID com o detalhamento do empenho em atendimento a lei 131/2009, bem como o Decreto Federal de regulamentação que estabeleceu informações mínimas a serem disponibilizas. Para cada Empenho apresentar as liquidações e os pagamentos efetuados. O usuário/cidadão poderá utilizar todos os gráficos do cenário como filtro e o resultado deve refletir nos outros gráficos/grid do cenário na mesma página. Todas as informações deverão estar contidas em página ÚNICA. Os gráficos contidos no cenário deverão obrigatoriamente servir de filtro, para que sejam as informações filtradas no próprio cenário.

Deverá dispor de Cenário de Despesas relativas a Restos a Pagar contendo opções de por Exercício, Modalidade de licitação, Credor, Secretária/Diretoria. Com base nas pesquisas selecionadas o portal deve apresentar ainda na mesma tela: Gráfico apresentando o valor total pago e cancelado, bem como o saldo do exercício anterior (GERAL); Gráfico apresentando o valor total pago, cancelado e saldo do exercício anterior por Departamento; Gráfico apresentando os totais pagos em Restos a Pagar por MODALIDADE DE LICITACAO;

GRID com os valores pagos por Programa do Governo; GRID com o detalhamento do empenho em atendimento a lei 131/2009, bem como o Decreto Federal de regulamentação que estabeleceu informações mínimas a serem disponibilizadas. Para cada Empenho apresentar as liquidações e os pagamentos efetuados. O usuário/cidadão poderá utilizar todos os gráficos do cenário como filtro e o resultado deve refletir nos outros gráficos/grid do cenário na mesma página. Além disso, todas as informações deverão estar contidas em página ÚNICA e os gráficos contidos no cenário deverão obrigatoriamente servir de filtro, para que sejam as informações filtradas no próprio cenário.

Deverá dispor de cenário de Despesas relativas ao Terceiro Setor com opções de filtro por Data Inicial e Final e opção do resultado ser apresentado por Empenho ou Pagamento, Secretária/Diretoria e possibilidade de verificar informações do ano atual ou de exercícios anteriores através de filtro. Com base nas pesquisas selecionadas o portal deverá apresentar ainda na mesma tela: Gráfico apresentando o valor total empenhado e pago, (GERAL); Gráfico apresentando o valor total empenhado e pago por Departamento; GRID com o detalhamento do empenho em atendimento a lei 131/2009, bem como o Decreto Federal de regulamentação que estabeleceu informações mínimas a serem disponibilizadas. Para cada Empenho apresentar as liquidações e os pagamentos efetuados. O usuário/cidadão poderá utilizar todos os gráficos do cenário como filtro e o resultado deve refletir nos outros gráficos/grid do cenário na mesma página. Todas as informações deverão estar contidas em página ÚNICA. Os gráficos contidos no cenário deverão obrigatoriamente servir de filtro, para que sejam as informações filtradas no próprio cenário.

Deverá dispor de cenário de Despesas relativas a Despesas de Diárias, Viagens e Adiantamentos (Recomendação do MPF), com as opções de filtro de data inicial e final e Secretária/Diretoria pelo qual foi feito as despesas. Com base nas pesquisas selecionadas o portal deverá apresentar ainda na mesma tela: Gráfico apresentando os valores totais: solicitados, gastos e devolvidos (se caso); gráfico apresentando os valores totais: solicitados, gastos e devolvidos (se caso) por Secretaria/Diretoria; GRID com o detalhamento do processo em que foi feita a despesa, a data do empenho, o solicitante do empenho, e os valores solicitados, gastos e devolvidos; GRID através do empenho, de todos os beneficiários da despesa de adiantamento, diária e viagens, com informações de período inicial e final da despesa, o cargo do beneficiário e seu nome, o motivo pelo qual utilizou o recurso público, seu cargo. Deverá ainda permitir, a demonstração dos Anexos (comprovantes) de todas as despesas utilizadas na viagem como ex: cupons, comprovantes de abastecimentos, etc. Os gráficos contidos no cenário

deverão obrigatoriamente servir de filtro, para que sejam as informações filtradas no próprio cenário.

Deverá dispor de cenário de Receitas Orçamentárias, as seguintes opções de filtros: Exercício, e Receita (que pode ser uma ou mais receitas-multiescolha). Com base nas pesquisas selecionadas o portal deve apresentar ainda na mesma tela: Gráfico apresentando os valores totais: Receita Prevista do Exercício x Receita Realizada do Exercício; Gráfico de linha, que apresente mês a mês o comportamento da Receita Prevista x Receita Realizada, possibilitando ao cidadão verificar o total mês a mês pelo gráfico; GRID com o detalhamento mensal receita por receita, o previsto no orçamento e o realizado até o momento da pesquisa, detalhando o percentual de arrecadação sobre o previsto; Gráfico de linha diária, quando selecionado no Gráfico mensal um mês especifico, ou na grid, com a realização da receita diária (gráfico de linha); GRID com o detalhamento, quando selecionado no gráfico diário um dia específico, com o detalhamento de todas as receitas que compõe aquele valor diário. Os gráficos contidos no cenário deverão obrigatoriamente servir de filtro, para que sejam as informações filtradas no próprio cenário.

Deverá dispor de cenário de transferências efetuadas e recebidas deverá ter opções de filtros: Exercício, Por Espécie (RECEITA ou DESPESA) Contas (que pode ser mais de uma - multiescolha). Com base nas pesquisas selecionadas o portal deve apresentar ainda na mesma tela: Gráfico apresentando os valores totais: Despesa e Receitas Extra do Exercício; Gráfico de linha, que apresente mês a mês o comportamento dos valores de Receita e Despesa Extra, possibilitando ao cidadão verificar o total mês a mês pelo gráfico; GRID com o detalhamento mensal dos valores referentes a Receita e Despesa Extra; Gráfico de linha diária, quando selecionado no Gráfico mensal um mês especifico, ou na grid, com os valores de receita e despesa diariamente (gráfico de linha); GRID com o detalhamento, quando selecionado no gráfico diário um dia específico, com o detalhamento de todos os valores de receita e despesa extra que compõe aquele valor diário. Os gráficos contidos no cenário deverão obrigatoriamente servir de filtro, para que sejam as informações filtradas no próprio cenário.

Deverá dispor de cenário de movimentações extra-orçamentárias com as opções de filtros: exercício, e por contas de receita e ou despesa (que pode ser mais de uma). Com base nas pesquisas selecionadas o portal deverá apresentar ainda na mesma tela: Gráfico apresentando os valores totais: Receita Extra e Despesa Extra realizado no Exercício; Gráfico de linha, que apresente mês a mês o comportamento da Receita Extra x Despesa Extra, possibilitando ao cidadão verificar o total mês a mês pelo gráfico; GRID com o detalhamento mensal receita e despesa Extra; Gráfico de linha diária, quando selecionado no Gráfico mensal um mês especifico, ou na grid, com os valores de Receita Extra ou Despesa Extra diariamente (gráfico de linha); GRID com o detalhamento, quando selecionado no gráfico diário um dia específico, com o detalhamento de todos as Receitas Extra e Despesas Extra que compõe aquele valor diário. Os gráficos contidos no cenário deverão obrigatoriamente servir de filtro, para que sejam as informações filtradas no próprio cenário.

Deverá dispor de cenário de compras públicas com opções de filtros: exercício, número da licitação, modalidade de licitação e situação (se esta em andamento ou concluída). Com base nas pesquisas selecionadas o portal deve apresentar ainda na mesma tela: gráfico em pizza apresentando os valores gastos em cada modalidade de licitação e visualização do percentual em relação ao total; GRID com o detalhamento da licitação realizada, apresentando o número do processo, com a data, o valor da licitação total; GRID com detalhamento dos Itens de cada processo licitatório, informando os vencedores de cada item com os respectivos valores unitários e vencedores do item da licitação; Apresentar dentro do mesmo cenário, o Edital de licitação que originou a licitação em formato digital. Todas as informações deverão estar contidas em página ÚNICA. Os gráficos contidos no cenário deverão obrigatoriamente servir de filtro, para que sejam as informações filtradas no próprio cenário.

Deverá dispor de cenário de contratos deverá ter opções de filtros: exercício, número do contrato. Com base nas pesquisas selecionadas o portal deve apresentar ainda na mesma tela: gráfico em pizza apresentando os valores gastos em cada espécie de contrato, licitação e visualização do percentual em relação ao total; gráfico mês a mês com os valores contratados no período em linha; GRID com o detalhamento do contrato firmado, com as informações do número do contrato, espécie, vencedor, data inicial e final, bem como os valores ora contratados; empenhados; liquidados e pagos. Todas as informações deverão estar contidas em página ÚNICA. Os gráficos contidos no cenário deverão obrigatoriamente servir de filtro, para que sejam as informações filtradas no próprio cenário.

Deverá dispor de cenário de folha de pagamento com as opções de filtros: exercício, mês de pagamento, Secretaria/Diretoria, cargo, local de trabalho, regime e nome. Com base nas pesquisas selecionadas o portal deve apresentar ainda na mesma tela: gráfico apresentando a quantidade de servidores lotados em cada Secretaria/Diretoria; GRID com todos os cargos da Entidade, apresentando a quantidade de servidores para cada cargo e em que Secretaria/Diretoria esta lotado; Essa GRID deverá permitir o detalhamento das informações dos Servidores nos cargos selecionados; GRID com detalhamento apresentando o nome do servidor, matricula, cargo, regime de trabalho, local de trabalho, data da admissão. Se a folha é MENSAL, ADIANTAMENTO, FÉRIAS; valores brutos e líquidos; possibilidade de apresentação do holerite do servidor, resguardados aquele direitos advindos da Lei de Acesso a Informação. Todas as informações deverão estar contidas em página ÚNICA. Os gráficos contidos no cenário deverão obrigatoriamente servir de filtro, para que sejam as informações filtradas no próprio cenário.

#### **Transparência Passiva**

Disponibilizar via "Portal de Transparência" área destinada ao Serviço de Informação ao Cidadão (SIC), em conformidade com o artigo 9º da Lei Federal nº 12.527/2011.

Permitir acesso ao cidadão em "Portal de Acesso a Informação Pública" mediante login e senha.

Enviar e-mail ao cidadão após a realização, pelo mesmo, de cadastro prévio no sistema de Serviços de Informação ao Cidadão (SIC), contendo suas informações, além de notificação de aptidão para a realização das solicitações de acesso à informação.

Dispor de tela de cadastramento do cidadão contendo, no mínimo, nome e e-mail.

Não obrigar documento válido no cadastro a fim de impedir por parte do cidadão o pedido de acesso a informação.

Registrar e permitir o acompanhamento, pelo cidadão, de todas as solicitações realizadas até a sua conclusão.

Para o acompanhamento pelo cidadão exigir apenas a inserção de seu e-mail e senha; trazendo o software uma lista de todos os pedidos já realizados, com seu status.

Permitir ao cidadão anexar algum documento que sirva de complemento ao pedido de acesso a informação.

Notificar o cidadão via e-mail acerca de toda a tramitação do seu processo, bem como da finalização de seu pedido, contendo, inclusive detalhamento da resposta, positiva ou negativa.

Disponibilizar à Contratante painel de controle com a relação de todos os pedidos realizados, pendentes e recusados.

O sistema de Serviços de Informação ao Cidadão (SIC) deverá fazer o controle dos prazos previstos na Lei de Acesso a Informação.

O sistema de Serviços de Informação ao Cidadão (SIC) deverá apresentar alertas à Contratante acerca das solicitações que estiverem dentro do prazo legal, dentro do prazo estendido previsto em Lei, e, as solicitações em atraso.

Permitir que a resposta seja acompanhada de anexo que complemente ou atenda a solicitação do cidadão por parte da Contratante.

Manter no Portal de Transparência ONLINE, relatórios estatísticos de pedidos de acesso à informação, com informações mínimas de: quantidade de pedidos deferidos/indeferidos por ano (graficamente); quantidade de pedidos realizados mês a mês (graficamente); quantidade de pedidos por secretaria/departamento.

Possibilitar demonstração de forma ABERTA, de todos os pedidos realizados, com sua pergunta na integra, e a resposta na integra para consulta pública.

#### **Recomendações do MPE**

Dispor de área específica destinada ao espelho de avaliação do Ministério Público Estadual.

Permitir acompanhamento pelo cidadão acerca de cada questão da ficha espelho do Ministério Público Estadual, com informações acerca do atendimento ou não a recomendação pela Contratante.

Dispor de função que possibilite que a partir de cada questão recomendada pelo Ministério Público Estadual na ficha espelho, atendida pela Administração, o sistema permita diretamente o direcionamento para o local do Portal de Transparência onde a recomendação esta atendida.

Dispor de função que possibilite que a partir de cada questão recomendada pelo Ministério Público Estadual na ficha espelho, atendida pela Contratante a ferramenta disponibilize ao cidadão vídeo tutorial, explicando passo a passo onde e como chegar à informação desejada.

#### **Integração WHATSAPP / TELEGRAM**

O portal deverá ser integrado aos serviços de mensageria WHATSAPP e/ou TELEGRAM para que os cidadãos possam se utilizar desse recurso a fim de fiscalização da contratante no tocante a transparência ativa.

Através de utilização de uso de inteligência artificial os cidadãos poderão ter acesso aos serviços apresentando resultados de forma INTEGRADA aos dados contidos no Portal de Transparência oficial da contratante.

A contratante poderá disponibilizar um número oficial de telefone para que seja configurado pelos servicos WHATSAPP e/ou TELEGRAM e associados aos servicos

#### **Deverá ser possível consultar as informações que seguem:**

Despesas realizadas pela contratante no exercício, com detalhamento ou filtros de: Departamento (trazer a lista e Departamentos a fim de facilitar a busca pelo cidadão) **Credores** 

Programas de Governo (trazer a lista de Programas de Governo a fim de facilitar a busca pelo cidadão)

Mês

## **ANEXO II - TERMO DE CREDENCIAMENTO**

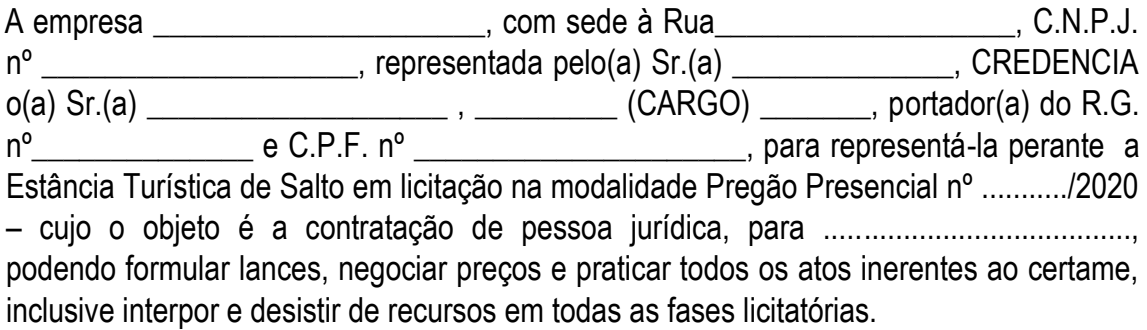

(Cidade/Estado), em \_\_\_\_ de \_\_\_\_\_\_\_\_\_\_\_\_\_\_\_\_ de 2020.

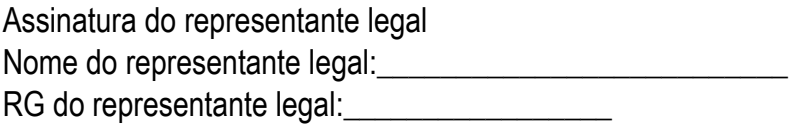

## **ANEXO III - DECLARAÇÃO DE HABILITAÇÃO**

Eu \_\_\_\_\_\_\_\_\_\_\_\_\_\_\_(nome completo), RG nº. \_\_\_\_\_\_\_, representante legal da \_\_\_\_\_\_\_\_\_\_\_\_\_\_\_\_\_\_\_\_\_\_\_\_\_\_\_(denominação da pessoa jurídica), CNPJ nº. \_\_\_\_\_\_\_\_\_\_\_\_\_\_\_\_\_\_\_, DECLARO, sob as penas da lei, que a empresa cumpre plenamente as exigências e os requisitos de habilitação prevista no instrumento convocatório do Pregão Presencial nº ........./2020, realizado pela CÂMARA MUNICIPAL DA ESTÂNCIA TURÍSTICA DE SALTO, inexistindo qualquer fato impeditivo de sua participação neste certame.

(Cidade/Estado), em \_\_\_\_ de \_\_\_\_\_\_\_\_\_\_\_\_\_\_\_\_ de 2020.

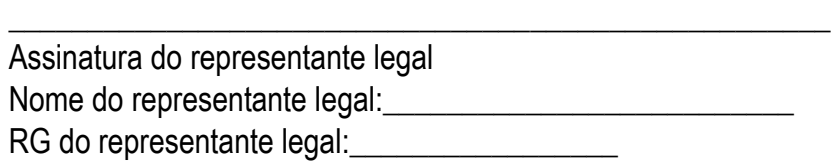

## **ANEXO IV - DECLARAÇÃO DE SITUAÇÃO REGULAR PERANTE O MINISTÉRIO DO TRABALHO**

Eu \_\_\_\_\_\_\_\_\_\_\_\_\_(nome completo), representante legal da empresa \_\_\_\_\_\_\_\_\_(nome da pessoa jurídica), interessada em participar do Pregão Presencial nº ........../2020, da CÂMARA MUNICIPAL DA ESTÂNCIA TURÍSTICA DE SALTO, declaro, sob as penas da lei, que, nos termos do inc. V do art. 27 da Lei nº 8.666, de 21 de Junho de 1993, acrescido pela Lei nº 9.854, de 27 de outubro de 1999, a \_\_\_\_\_\_\_\_\_\_\_\_\_\_\_\_\_\_(nome da pessoa jurídica) encontra-se em situação regular perante o Ministério do Trabalho, no que se refere à observância do disposto no inciso XXXIII do artigo 7º da Constituição Federal.

(Cidade/Estado), em \_\_\_\_ de \_\_\_\_\_\_\_\_\_\_\_\_\_\_\_\_ de 2020.

\_\_\_\_\_\_\_\_\_\_\_\_\_\_\_\_\_\_\_\_\_\_\_\_\_\_\_\_\_\_\_\_\_\_\_\_\_\_\_\_\_\_\_\_\_\_\_\_\_\_\_\_ Assinatura do representante legal Nome do representante legal:\_\_\_\_\_\_\_\_\_\_\_\_\_\_\_\_\_\_\_\_\_\_\_\_\_\_ RG do representante legal:

## **ANEXO V - DECLARAÇÃO DE MICROEMPRESA OU EMPRESA DE PEQUENO PORTE**

DECLARO, sob as penas da lei, sem prejuízo das sanções e multas previstas neste ato convocatório, que a empresa \_\_\_\_\_\_(denominação da pessoa jurídica), CNPJ nº \_\_\_\_\_\_\_\_\_\_\_\_\_\_\_\_\_\_\_\_\_\_\_\_é **microempresa ou empresa de pequeno porte**, nos termos do enquadramento previsto na **Lei Complementar nº 123/06 e Lei Complementar 147/2014**, cujos termos declaro conhecer na íntegra, estando apta, portanto, a exercer o direito de preferência e/ou exclusividade no procedimento licitatório do Pregão Presencial n.º ........../2020, realizado pela Câmara da Estância Turística de Salto.

(Cidade/Estado), em \_\_\_\_ de \_\_\_\_\_\_\_\_\_\_\_\_\_\_\_\_ de 2020.

\_\_\_\_\_\_\_\_\_\_\_\_\_\_\_\_\_\_\_\_\_\_\_\_\_\_\_\_\_\_\_\_\_\_\_\_\_\_\_\_\_\_\_\_\_\_\_\_\_\_\_\_ Assinatura do representante legal Nome do representante legal:\_\_\_\_\_\_\_\_\_\_\_\_\_\_\_\_\_\_\_\_\_\_\_\_\_\_ RG do representante legal:

### **ANEXO VI - MINUTA CONTRATUAL**

#### **CONTRATO DE PRESTAÇÃO DE SERVIÇOS NO xxx/2020**

Pelo presente instrumento, a CÂMARA MUNICIPAL DE SALTO, pessoa jurídica de direito público interno, com sede a Av. Dom Pedro II, nº 385, Centro, inscrita no CNPJ/MF sob nº 48.986.798/0001-19, neste ato representado por seu Presidente, o Senhor Lafaiete Pinheiro dos Santos, a seguir denominado CONTRATANTE, e a empresa xxxxx, com sede na xxxxx, inscrita no CNPJ/MF sob nº xxxx, representada por xxxxx, a seguir denominada CONTRATADA, tendo em vista o resultado do Pregão Presencial n o 03/2020, que integra este termo, independentemente de transcrição, têm entre si ajustado este contrato, regido pelas seguintes cláusulas:

#### **CLAUSULA 01 - DO OBJETO**

1.1 - Visa o presente contrato a Prestação de serviços de licenciamento de uso de Softwares, para funcionamento multiuso (rede), para a área Contábil, folha de pagamento com holerite online (portal RH), compras e licitação, almoxarifado, contratos, patrimônio, transparência/acesso à informação, protocolo digital, controle interno.

Além do serviço de licenciamento a empresa contratada será responsável pela instalação, implantação, migração e conversão dos dados, e capacitação dos usuários.

#### **CLÁUSULA 02 - DOS DOCUMENTOS APLICÁVEIS**

2.1 - Integra o presente contrato, a proposta da CONTRATADA apresentada em na sessão pública de abertura dos envelopes em xx de xxx de 2020, o edital de Pregão Presencial n º 03/2020 e seus Anexos, independentemente de transcrição.

## **CLÁUSULA 03 - DAS OBRIGAÇOES DA CONTRATADA**

3.1 - Prestar os serviços de acordo com o Anexo I – Termo de Referência do Edital.

### **CLÁUSULA 04 - CONDIÇÕES DE PAGAMENTO**

4.1 - Os pagamentos serão feitos pela CONTRATANTE em parcelas mensais a serem pagas no dia 05 (cinco) do mês subsequente ao da prestação dos serviços.

4.2 - Se forem constatados erros no Documento Fiscal, desconsiderar-se-á a data de vencimento previsto, até que o erro seja corrigido. O pagamento será efetuado no 5 <sup>0</sup> (quinto) dia útil após a apresentação dos documentos corrigidos.

4.3 - Se o erro for da CONTRATADA, o valor do Documento Fiscal não será corrigido entre o período de vencimento previsto e o efetivo pagamento.

4.4 - A CÂMARA reserva-se o direito de descontar do valor do Documento Fiscal os valores correspondentes às multas que eventualmente forem aplicadas por descumprimento de cláusulas contratuais.

4.5 - E por eventuais atrasos de pagamento por parte da CÂMARA em que a CONTRATADA não deu causa, serão pagos os encargos financeiros, aplicando-se a variação do índice oficial que mais favorece a administração, a partir da data do vencimento até o efetivo pagamento.

### **CLÁUSULA 05 - DA VIGENCIA DO CONTRATO**

5.1 - Este contrato tem a validade de 12 (doze) meses, a contar da data de sua assinatura podendo ser renovado por iguais períodos, mediante acordo entre as partes e nos limites da lei, embasado no Art. 52, Inciso II, da Lei 8.666/93.

## **CLÁUSULA 06 - DO CRÉDITO ORÇAMENTÁRIO**

6.1 - As despesas com a execução deste contrato correrão por conta da dotação do orçamento vigente: xxxx.

6.2 — Dá-se a esse contrato o valor de R\$ xxxxx (xxxxxxx) mensais, totalizando R\$ xxxx (xxxxxx) pelo período contratado, conforme proposta apresentada pela CONTRATADA em xx de xxx de 2020, data do processamento do certame.

### **CLÁUSULA 07 - DOS DIREITOS E RESPONSABILIDADES DAS PARTES**

7.1 - A Licitante vencedora do certame que descumprir em quaisquer das cláusulas ou condições do presente edital ficará sujeita às penalidades previstas no artigo 7º da Lei Federal nº 10.520/02, bem como aos arts. 86 e 87 da Lei Federal nº 8.666/93.

7.2 - De conformidade com o art. 86 da Lei Federal nº 8.666/93, à Contratada, garantida a prévia defesa, ficará sujeita à multa de 1% (um por cento) sobre o valor contratado, por dia de atraso em que, sem justa causa, não cumprir as obrigações assumidas, até o máximo de 20 (vinte) dias, sem prejuízo das demais penalidades previstas nas Leis Federais nºs 8.666/93 e 10.520/02.

7.3 - Nos termos do art. 87 da Lei 8.666/93 e art. 7º da Lei 10.520/02, pela inexecução total ou parcial deste contrato, a contratada, garantida a prévia defesa, ficará sujeita às sequintes sancões:

f) Advertência;

g) Multa de 1% sobre o valor do valor total da contratação, por descumprimento de qualquer cláusula contratual.

h) Multa de até 30% sobre o valor total do Contrato, além da rescisão, no caso de reincidência dos motivos previstos nas alíneas "a", "b" deste item, ou pela inexecução total ou parcial dos termos do Edital;

i) Suspensão temporária de participação em licitações e impedimento de contratar com a Câmara, por prazo de até 02 (dois) anos;

j) Declaração de inidoneidade para licitar e contratar com a Administração Pública, enquanto perdurarem os motivos determinantes da punição ou até que seja promovida a reabilitação perante o Presidente da CÂMARA, que será concedida sempre que o contratado ressarcir a Administração pelos prejuízos resultantes e após decorrido o prazo da sanção aplicada com base no inciso anterior.

7.4 - As penalidades previstas serão independentes entre si, podendo ser aplicadas isolada ou cumulativamente.

7.5 - Se o valor da multa ou indenização devida não for recolhido, será automaticamente descontado da primeira parcela de preço a que a contratada vier a fazer jus, acrescido de juros moratório de 1% (um por cento) ao mês, ou quando for o caso, cobrado judicialmente.

7.6 - Após a aplicação de quaisquer das penalidades acima previstas, realizar-se-á comunicação escrita à empresa, e publicação no Órgão de Imprensa Oficial (excluídas as penalidades de advertência e multa de mora), constando o fundamento legal da punição, informando ainda que o fato será registrado no cadastro correspondente.

### **CLÁUSULA 08 - DA RESCISÃO**

8.1 - A rescisão dar-se-á automática e independentemente de qualquer aviso judicial ou extrajudicial, caso ocorra alguma das hipóteses elencadas no Artigo 78 da Lei Federal nº 8.666/93.

8.2 - A aplicação das penalidades supra não exonera o inadimplente de eventual ação por perdas e danos que seu ato ensejar.

### **CLÁUSULA 09 - DOS DIREITOS E DAS RESPONSABILIDADES DA CÂMARA EM CASO DE RESCISÃO**

9.1 - Em caso de rescisão, a CONTRATADA reconhece integralmente os direitos da CONTRATANTE, previstos no artigo 77 da Lei Federal 8.666/93 alterada pela Lei Federal 8.88 4, sem prejuízo de indenização por perdas e danos que a rescisão possa acarretar.

## **CLÁUSULA 10 - DA LEGISLAÇÃO APLICÁVEL E DO FORO**

10.1 - O presente contrato é regido pelas normas da Lei Federal no 8666/93 alterada pela Lei Federal nº 8883/94, e nos casos omissos subsidiariamente pelo Código Civil.

10.2 - Para todas as questões porventura suscitadas e que não sejam resolvidas por via administrativa, o Foro competente será o da Comarca de Salto.

### **CLÁUSULA 11 - DAS CONDIÇOES DE HABILITAÇÃO.**

11.1 - Fica a CONTRATADA obrigada a manter durante toda a execução deste contrato todas as condições de habilitação exigidas por ocasião do processo licitatório.

E, por estarem justas e acordadas, as artes assinam o presente Contrato, em três vias de igual teor, na presença de 02 duas testemunhas.

Salto, xx de xxx de 2020

**CONTRATANTE** 

**CONTRATADA** 

Testemunhas:

## **ANEXO VII - TERMO DE CIÊNCIA E DE NOTIFICAÇÃO CONTRATOS OU ATOS JURÍDICOS ANÁLOGOS**

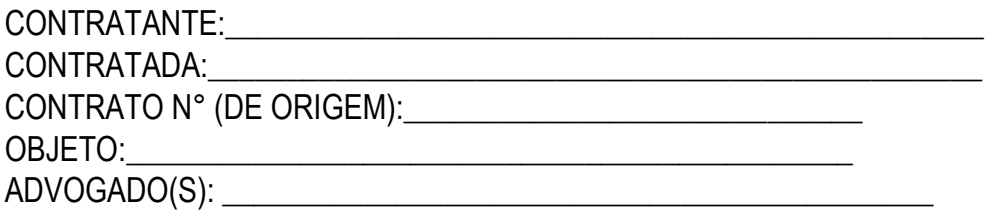

Na qualidade de Contratante e Contratado, respectivamente, do Termo acima identificado, e, cientes do seu encaminhamento ao TRIBUNAL DE CONTAS DO ESTADO, para fins de instrução e julgamento, damo-nos por CIENTES e NOTIFICADOS para acompanhar todos os atos da tramitação processual, até julgamento final e sua publicação e, se for o caso e de nosso interesse, para, nos prazos e nas formas legais e regimentais, exercer o direito da defesa, interpor recursos e o mais que couber.

Outrossim, estamos CIENTES, doravante, de que todos os despachos e decisões que vierem a ser tomados, relativamente ao aludido processo, serão publicados no Diário Oficial do Estado, Caderno do Poder Executivo I, parte do Diário do Municípios, de conformidade com o artigo 90 da Lei Complementar Estadual n° 709, de 14 de janeiro de 1993, precedidos de mensagem eletrônica aos interessados.

LOCAL e DATA\_\_\_\_\_\_\_\_\_\_\_\_\_\_\_\_\_\_\_\_\_\_\_\_ CONTRATANTE

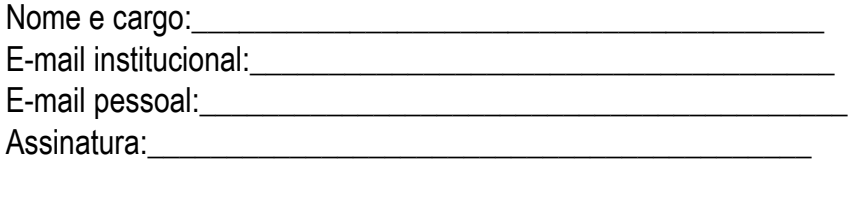

CONTRATADA